# **[MS-OXOMSG]: E-mail Object Protocol Specification**

#### **Intellectual Property Rights Notice for Protocol Documentation**

- **Copyrights**. This protocol documentation is covered by Microsoft copyrights. Regardless of any other terms that are contained in the terms of use for the Microsoft website that hosts this documentation, you may make copies of it in order to develop implementations of the protocols, and may distribute portions of it in your implementations of the protocols or your documentation as necessary to properly document the implementation. This permission also applies to any documents that are referenced in the protocol documentation.
- **No Trade Secrets**. Microsoft does not claim any trade secret rights in this documentation.
- **Patents**. Microsoft has patents that may cover your implementations of the protocols. Neither this notice nor Microsoft's delivery of the documentation grants any licenses under those or any other Microsoft patents. However, the protocols may be covered by Microsoft's Open Specification Promise (available here: http://www.microsoft.com/interop/osp/default.mspx). If you would prefer a written license, or if the protocols are not covered by the OSP, patent licenses are available by contacting protocol@microsoft.com. Intellectual Property R[i](mailto:protocol@microsoft.com)ghts Nofice for Protocol Docu[m](http://www.microsoft.com/interop/osp/default.mspx)entation<br>
Copyrights. This protocol documentation is covered by Microsoft copyrights<br>
Netrocos website that loss to this documentation is our way that compared in<br>
Micr
	- **Trademarks**. The names of companies and products contained in this documentation may be covered by trademarks or similar intellectual property rights. This notice does not grant any licenses under those rights.

**Reservation of Rights**. All other rights are reserved, and this notice does not grant any rights other than specifically described above, whether by implication, estoppel, or otherwise.

**Preliminary Documentation**. This documentation is preliminary documentation for these protocols. Since the documentation may change between this preliminary version and the final version, there are risks in relying on preliminary documentation. To the extent that you incur additional development obligations or any other costs as a result of relying on this preliminary documentation, you do so at your own risk.

**Tools**. This protocol documentation is intended for use in conjunction with publicly available standard specifications and networking programming art, and assumes that the reader is either familiar with the aforementioned material or has immediate access to it. A protocol specification does not require the use of Microsoft programming tools or programming environments in order for a Licensee to develop an implementation. Licensees who have access to Microsoft programming tools and environments are free to take advantage of them.

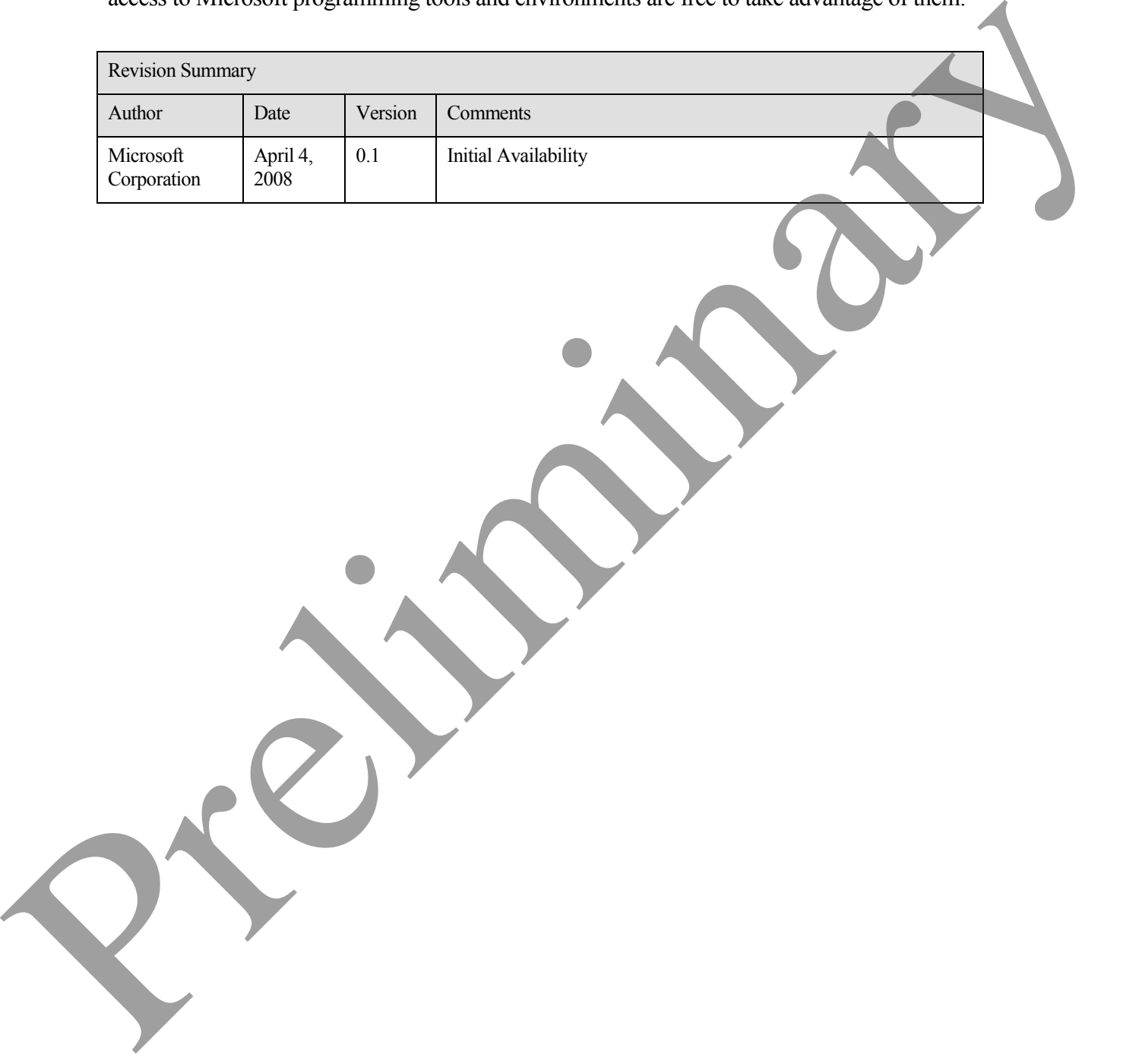

# **Table of Contents**

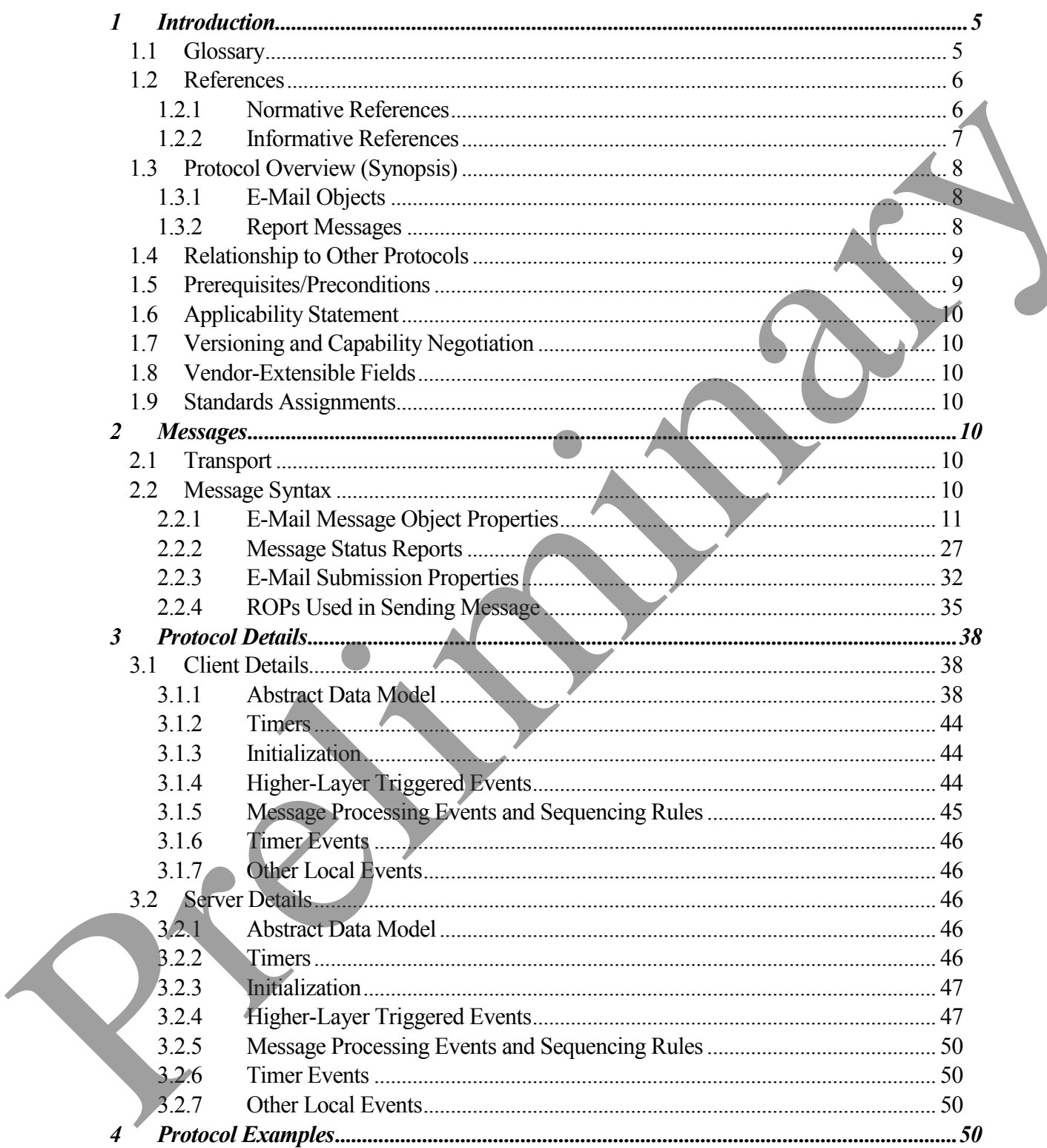

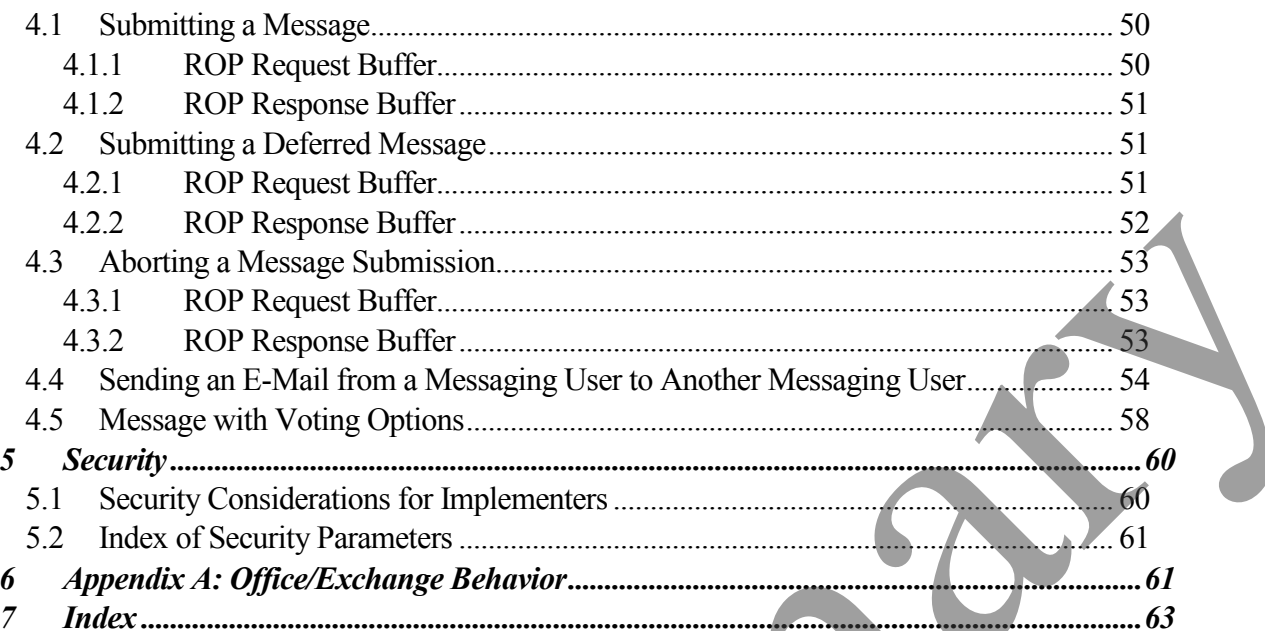

# <span id="page-4-0"></span>**1 Introduction**

E-mail client provides the user interface for composing, reading and sending messages, and for accessing and modifying the message items contained in message stores. An e-mail object represents a single message in a folder of the message store used to send or receive e-mail.

The E-Mail Object Protocol specifies:

- The properties of a message object in the message store mailbox The E-Mail Object Protecol specifies<br>
• The properties of a message object in the message slove multibox<br>
• The transport character set<br>
1.1. Glossary<br>
1.1. Glossary<br>
1.1. Glossary<br>
1.1. Glossary<br>
1.1. Schwarder set<br>
ASCI
	- The transport features specific to an e-mail message object

#### <span id="page-4-1"></span>**1.1 Glossary**

The following terms are defined in [MS-OXGLOS]:

**ANSI character set ASCII**

**best body**

**blind carbon copy recipient**

**carbon-copy recipient**

**CRLF**

**Drafts folder**

**FAI**

**folder object**

**from properties**

**GUID**

**Inbox folder**

**IPM**

**Message object** 

**MIME**

**Outbox folder**

**primary recipient**

**property (3)**

**recipient object**

**remote procedure call (RPC)**

- **Rich Text Format (RTF)**
- **ROP request buffer**

**ROP response buffer search folder sender properties Sent Mail folder store Transport Neutral Encapsulation Format (TNEF) Unicode** The following terms are specific to this document: Store<br>
Transport Neutral Encapswheim Format (TNEE)<br>
Thicode<br>
The following terms are specific to this document:<br>
conversation, the<br>
subject,  $\Delta$  message object that represents an e-mail message in a message<br>
the decrease

- **conversation thread:** A series of messages and their responses (usually related by subject).
- **e-mail object:** A **message object** that represents an e-mail message in a messaging store and that adheres to the **property** specifications in this document. A **e-mail object** models the electronic equivalent to a "mail".
- **messaging transport:** A networking protocol that facilitates the transfer of messages between a messaging client and a messaging server.
- **recipient properties:** A group of properties that identify an intended recipient of a message.
- **resend message:** A message that is submitted for message delivery after it has failed to be sent to all or some of its recipients.

## **UUENCODED attachments:** See [IEEE1003.1]

**MAY, SHOULD, MUST, SHOULD NOT, MUST NOT:** These terms (in all caps) are used as described in [RFC2119]. All statements of optional behavior use either MAY, SHOULD, or SHOULD NOT.

## <span id="page-5-0"></span>**1.2 References**

## <span id="page-5-1"></span>**1.2.1 Normative References**

[MS-OXBBODY] Microsoft Corporation, "Best Body Retrieval Protocol Specification", April 2008.

[MS-OXCDATA] Microsoft Corporation, "Data Structures Protocol Specification", April 2008.

[MS-OXCFOLD] Microsoft Corporation, "Folder Object Protocol Specification", April 2008.

[MS-OXCFXICS] Microsoft Corporation, "Bulk Data Transfer Protocol Specification", April 2008.

[MS-OXCMSG] Microsoft Corporation, "Message and Attachment Object Protocol Specification", April 2008.

[MS-OXCPRPT] Microsoft Corporation, "Property and Stream Object Protocol Specification", April 2008.

[MS-OXCROPS] Microsoft Corporation, "Remote Operations (ROP) List and Encoding Protocol Specification", April 2008.

[MS-OXCSTOR] Microsoft Corporation, "Store Object Protocol Specification", April 2008.

[MS-OXCTABL] Microsoft Corporation, "Table Object Protocol Specification", April 2008.

[MS-OXGLOS] Microsoft Corporation, "Office Exchange Protocols Master Glossary", April 2008.

[MS-OXMSG] Microsoft Corporation, ".MSG File Format Specification", April 2008.

[MS-OXOABK] Microsoft Corporation, "Address Book Object Protocol Specification", April 2008. [MS-OXCREPT] Microsoft Corporation, "[Pr](http://www.ietf.org/rfc/rfc2822.txt)op[e](http://www.ietf.org/rfc/rfc2821.txt)rty and Sincaro Object Protocol<br>Specification", April 2008.<br>
MS-OXCROPS] Microsoft Corporation, "Remote Operations (ROP) List and Encoding<br>Protocol Specification", April 2008.<br>
PMS

[MS-OXODLGT] Microsoft Corporation, "Delegate Access Configuration Protocol Specification", April 2008.

[MS-OXOSFLD] Microsoft Corporation, "Special Folders Protocol Specification", April 2008.

[RFC2119] Bradner, S., "Key words for use in RFCs to Indicate Requirement Levels", BCP 14, RFC 2119, March 1997, http://www.ietf.org/rfc/rfc2119.txt.

[RFC2821] Klensin, J., "Simple Mail Transfer Protocol", RFC 2821, April 2001, http://www.ietf.org/rfc/rfc2821.txt

[RFC2822] Resnick, P., Ed., "Internet Message Format", RFC 2822, April 2001, http://www.ietf.org/rfc/rfc2822.txt

<span id="page-6-0"></span>**1.2.2 Informative References**

None.

## <span id="page-7-0"></span>**1.3 Protocol Overview (Synopsis)**

The E-Mail Object Protocol enables the representation of an e-mail message in a messaging store. The E-Mail Object Protocol extends the Message and Attachment Object Protocol in that it defines new properties and adds restrictions to the properties that are specified in [MS-OXCMSG].

An **e-mail object** represents a "mail message." The properties that are specific to an e-mail object facilitate retaining information about the e-mail message's sender, recipients, subject, message content, and all the options associated with this e-mail by the sender. An e-mail object is stored in a **folder object**. The E-Mail Object Protocol also specifies how an e-mail object is used to represent a special type of message: Report Message, which is generated to report the status of a sent message either at the sender's request or at the request of the system administrator. An encoul balged rappscates a "mail measure". The proporties while means the tom or multiple the small measure control and other states of the small of control and other states of the small of control with this control wit

## <span id="page-7-1"></span>**1.3.1 E-Mail Objects**

## **1.3.1.1 Creating, Opening, and Saving E-Mail Objects**

E-mail objects adhere to the specifications in[MS-OXCMSG]..

#### **1.3.1.2 Sending Messages**

A client submits a request to a server to send an e-mail message to another messaging user. The server can defer or reject the request based on the properties and permissions associated with the e-mail object.

While the message is queued in the server, the client can abort the send operation.

## **1.3.1.3 Replying and Forwarding Messages**

Replying to a message or forwarding a message is identical to sending a message except that both actions have an expanded set of properties that are specified in section 2.2.1.

## <span id="page-7-2"></span>**1.3.2 Report Messages**

Report messages are an extension of the e-mail object. Report messages present status information about a sent message to its sender. There are two general types of reports:

- **Read status reports**: Read receipt reporting occurs when the sent e-mail is read/opened by the recipient and Nonread receipt reporting occurs when the sent e-mail is not read before it is deleted or expired.
- **Delivery status reports**: Delivery receipt reporting occurs when the sent e-mail is delivered to the recipient and Nondelivery receipt reporting occurs when the sent e-mail cannot be delivered.

#### **1.3.2.1 Read Receipt**

A read receipt report indicates that a sent e-mail message was read or opened by a recipient.

Read receipts are not generated automatically. End users that want to receive read receipts explicitly request them.

#### **1.3.2.2 Nonread Receipt**

A nonread receipt is generated during e-mail message deletion operations as defined in [MS-OXCFOLD], at the expiration of a time limit, or according to client specific criteria. A nonread receipt is sent to the e-mail's sender or a designated recipient by the e-mail sender's request.

#### **1.3.2.3 Delivery Receipt**

A delivery receipt is generated and sent by the messaging system to the e-mail's sender or designated recipient when an e-mail has reached its intended recipient.

#### **1.3.2.4 Non-Delivery Receipt**

The nondelivery receipt is generated and sent to the e-mail's sender by the messaging system when an e-mail could not reach an intended recipient. Nondelivery receipts are sent automatically unless a request is made to suppress them.

#### **1.3.2.5 Voting and Tracking**

Voting and Tracking are an extension of the e-mail object. When composing a survey-type email message, a client can add Voting options to the e-mail message by setting voting verb properties as specified in section 2.2.1.58 on an outgoing message and send it to a group of recipients. A recipient's client can respond to the voting survey by setting response properties on a reply message. The sender's client processes the reply message and maintains the response tracking information in the original message's recipient tracking status properties, as specified in 2.2.1.59. 1.3.2.2 Nontread Receipt<br>
A normal receipt is generated during c-mail message deletion operations as defined in Maxmut (MCDIT), at the expanding of the control receiption by the example and the symmetric predict of the sym

## <span id="page-8-0"></span>**1.4 Relationship to Other Protocols**

The E-Mail Object Protocol has the same dependencies as the Message and Attachment Object Protocol, which it extends. For details about the Message and Attachment Object Protocol, see [MS-OXCMSG].

## <span id="page-8-1"></span>**1.5 Prerequisites/Preconditions**

The E-mail Object Protocol specification is an extension of MS-OXCMSG, and no further prerequisites or preconditions exist

## <span id="page-9-0"></span>**1.6 Applicability Statement**

The E-mail Object Protocol is used to model the exchange of inter-personal mail and messages.

## <span id="page-9-1"></span>**1.7 Versioning and Capability Negotiation**

None.

## <span id="page-9-2"></span>**1.8 Vendor-Extensible Fields**

None.

## <span id="page-9-3"></span>**1.9 Standards Assignments**

None.

# <span id="page-9-4"></span>**2 Messages**

## <span id="page-9-5"></span>**2.1 Transport**

The E-mail Object Protocol uses the protocols specified in [MS-OXCPRPT] and [MS-OXCMSG] as its primary transport mechanism.

The **ROP Request Buffers** and **ROP Response Buffers** specified by this protocol are sent to and respectively are received from the server using the underlying **remote procedure call (RPC)** transport as specified in [MS-OXPROPS].

This document specifies two ROPs: RopSubmitMessage is used for sending e-mail message objects; RopAbortSubmit is used for aborting a message object which is pending on delivery.

# <span id="page-9-6"></span>**2.2 Message Syntax**

An **e-mail object** can be created and modified by clients and servers. Except where noted below, this section defines constraints to which both clients and servers MUST adhere when operating on e-mail objects.

Clients operate on e-mail objects by using the Message and Attachment Object Protocol [MS-OXCMSG]. How a server operates on e-mail objects is implemention-dependent, but the results of any such operations MUST be exposed to clients in a manner that is consistent with the E-mail Object Protocol.

Unless otherwise specified below, an e-mail object adheres to all property constraints specified in [MS-OXPROPS] and all property constraints specified in [MS-OXCMSG]. An email object MAY also contain other properties as specified in [MS-OXPROPS], but these properties have no impact on the this protocol. None.<br>
1.8 Vendor-Extensible Fields<br>
None.<br>
1.9 Standards Assignments<br>
1.9 Standards Assignments<br>
2. Messages<br>
2.1 Transport<br>
2. Messages<br>
2.1 Transport<br>
2. Messages<br>
2.1 Transport<br>
2. Messages<br>
2.1 Transport<br>
2. Messages

When a property is referred to as "read-only for the client" the server MUST return an error and ignore any request to change the value of that property.

#### <span id="page-10-0"></span>**2.2.1 E-Mail Message Object Properties**

The following properties are specific to e-mail objects.

#### **2.2.1.1 PidTagBlockStatus**

An unsigned Ptypinteger32 property that indicates the end user's preference for viewing external contents in the message body. This property MAY be absent; if so, the client computes a default value using an implementation-specific algorithm. If this property is present, it MUST be one of the following values:

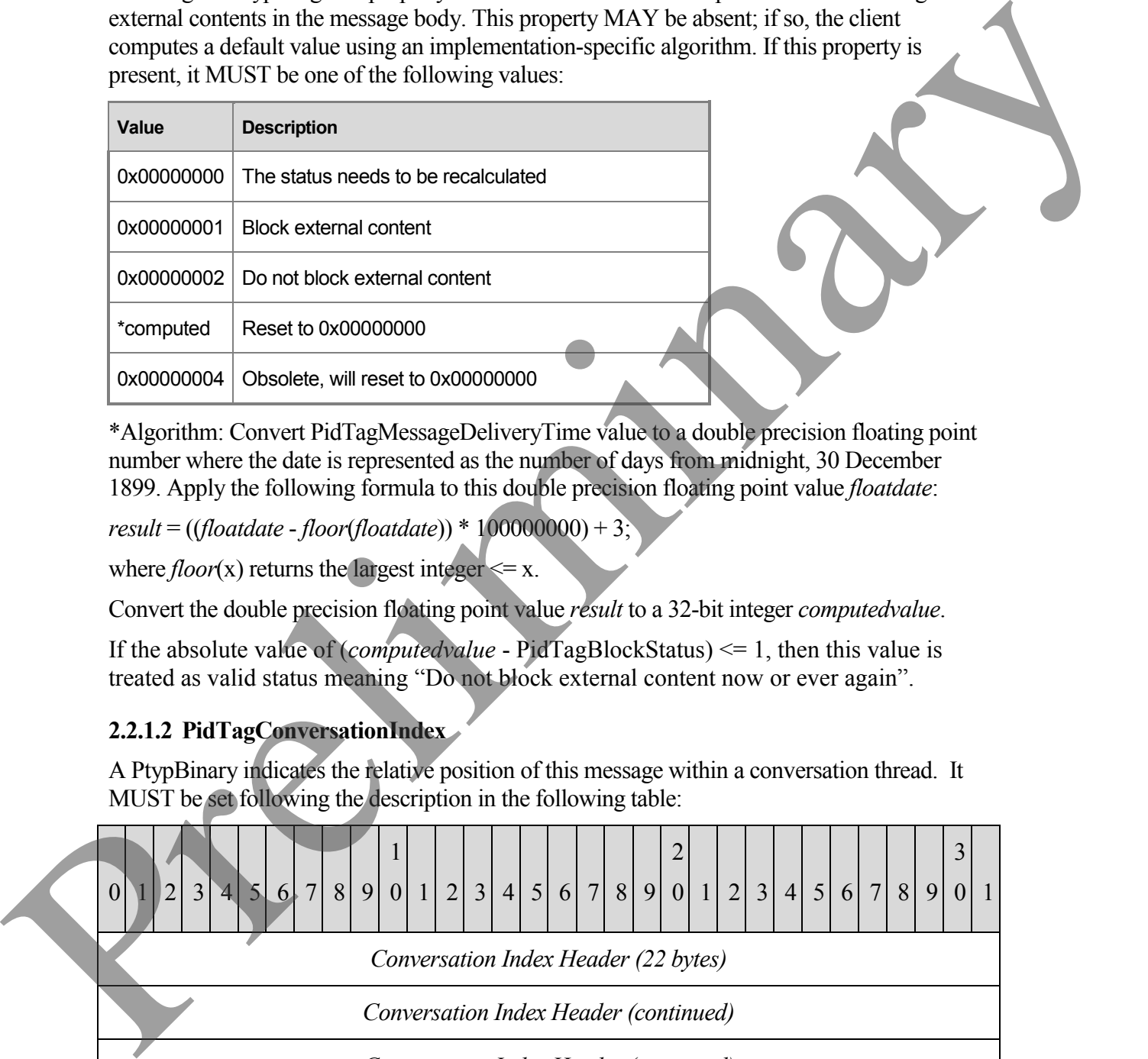

\*Algorithm: Convert PidTagMessageDeliveryTime value to a double precision floating point number where the date is represented as the number of days from midnight, 30 December 1899. Apply the following formula to this double precision floating point value *floatdate*:

*result* = ((*floatdate* - *floor*(*floatdate*)) \* 100000000) + 3;

where  $floor(x)$  returns the largest integer  $\leq x$ .

Convert the double precision floating point value *result* to a 32-bit integer *computedvalue*.

If the absolute value of (*computedvalue* - PidTagBlockStatus) <= 1, then this value is treated as valid status meaning "Do not block external content now or ever again".

## **2.2.1.2 PidTagConversationIndex**

A PtypBinary indicates the relative position of this message within a conversation thread. It MUST be set following the description in the following table:

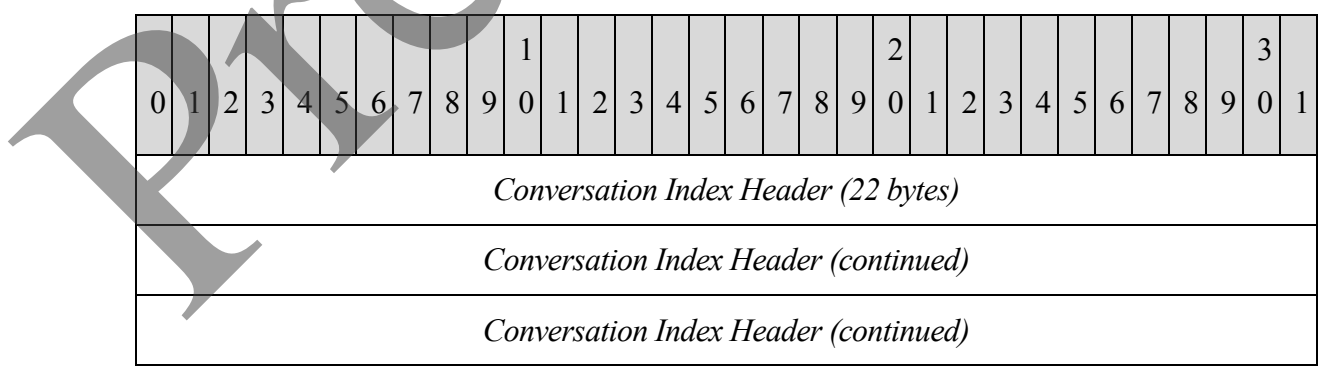

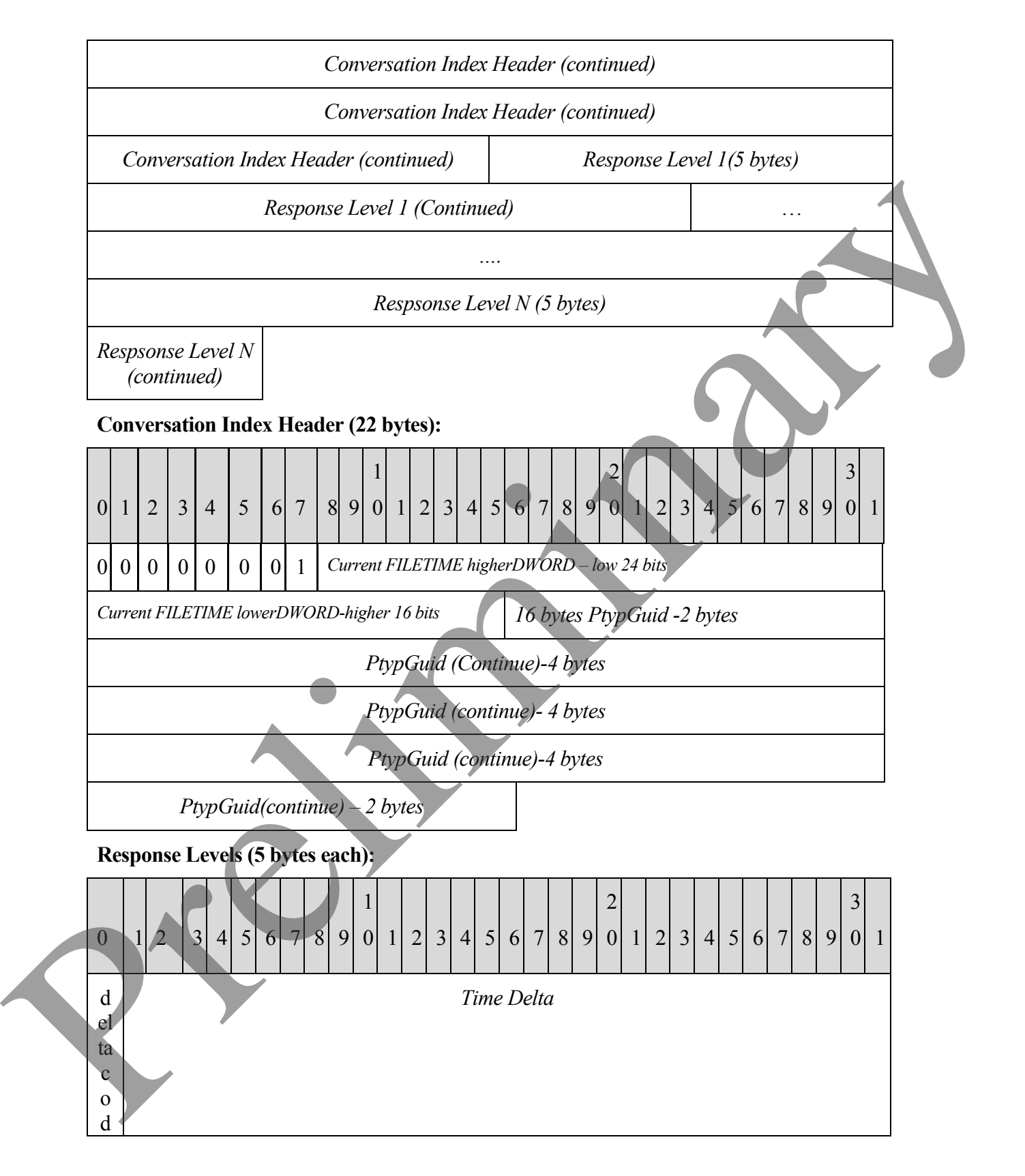

#### **[MS-OXOMSG] - v0.1** E-mail Object Protocol Specification Copyright © 2008 Microsoft Corporation. Release: Friday, April 4, 2008

*12 of 64*

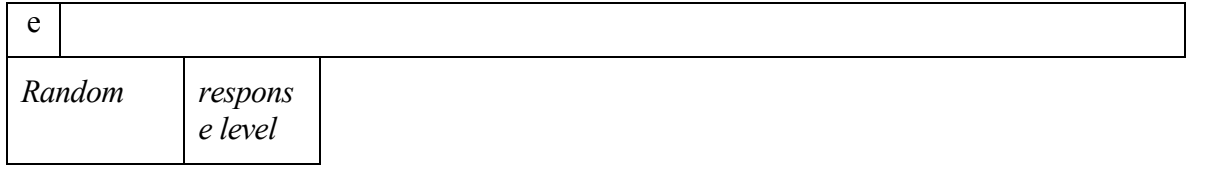

- **Delta code** and **Time delta** are calculated based on the difference between the current  $\bullet$ time and the time stored in the Conversation Index header:
	- o If the difference is less than 1.7 years (high order part of the delta file time bitwise AND with 0x00FE0000 resulting 0), the delta code is 0 and the time delta is the least significant 31 bits of the difference remaining once the 18 least significant bits are excluded:

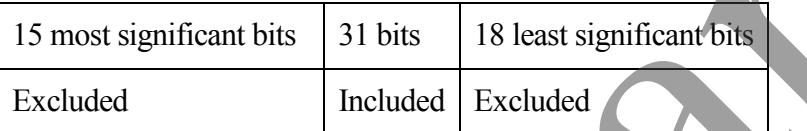

o If the difference is greater than or equal to 1.7 years (high order part of the delta file time bitwise AND with 0x00FE0000 resulting non-zero), the delta code is 1 and the time delta is the least significant 31 bits of the difference remaining once the 23 least significant bits are excluded.

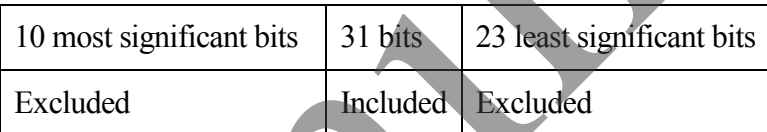

- **Random**: 4 bits generated using an implementation-specific algorithm.
- **Response level** (0 based): 4 bits containing the response level of the message replied to, if replying to the original message, the response level is 0. If replying to a reply, the response level increases by 1 from the previous reply's response level.

#### **2.2.1.3 PidTagConversationTopic**

A PtypString containing an unchanging copy of the original subject; it MUST be set to the same value as PidTagNormalizedSubject, as specified in [MS-OXCMSG] on an e-mail object when it is submitted.

#### **2.2.1.4 PidTagDeferredDeliveryTime**

The date and time, in UTC, at which an end user prefers the message to be delivered, encoded as a PtypTime. This property MAY be absent; if so, the message is delivered as soon as possible. If present, it MUST have the same value as PidTagDeferredSendTime specified in section 2.2.3.5 of this document <1>. time and the time sured in the Conversation Index headers headers are the state in the state of the state of the state of the state is a method of the state significant bis are excluded.<br>
Since the last significant 31 but

## **2.2.1.5 PidTagDisplayBcc**

A PtypString property; it MUST be set to a list of the display names of **blind carbon copy** recipients separated by semicolons if an e-mail has blind carbon copy recipients. Otherwise,

this property MUST contain an empty string as specified in [MS-OXCMSG]. This property is a read-only for client.

## **2.2.1.6 PidTagDisplayCc**

A PtypString property; it MUST be set to a list of the display names of **carbon copy recipients** separated by semicolons if an e-mail has carbon copy recipients. Otherwise, this property MUST contain an empty string as specified in [MS-OXCMSG]. This property is a read-only for client.

## **2.2.1.7 PidTagDisplayTo**

A PtypString property; it MUST be set to a list of the display names of the **primary recipients** separated by semicolons if an e-mail has primary recipients. Otherwise, this property MUST contain an empty string as specified in [MS-OXCMSG]. This property is a read-only for client.

## **2.2.1.8 PidTagIconIndex**

An unsigned Ptypinteger32 that specifies which icon is to be used by a user interface when displaying a group of e-mail objects. This property MAY be absent; if so, a default value of  $0x$ FFFFFFFFFF is used. If present, it MUST be one of the following values:

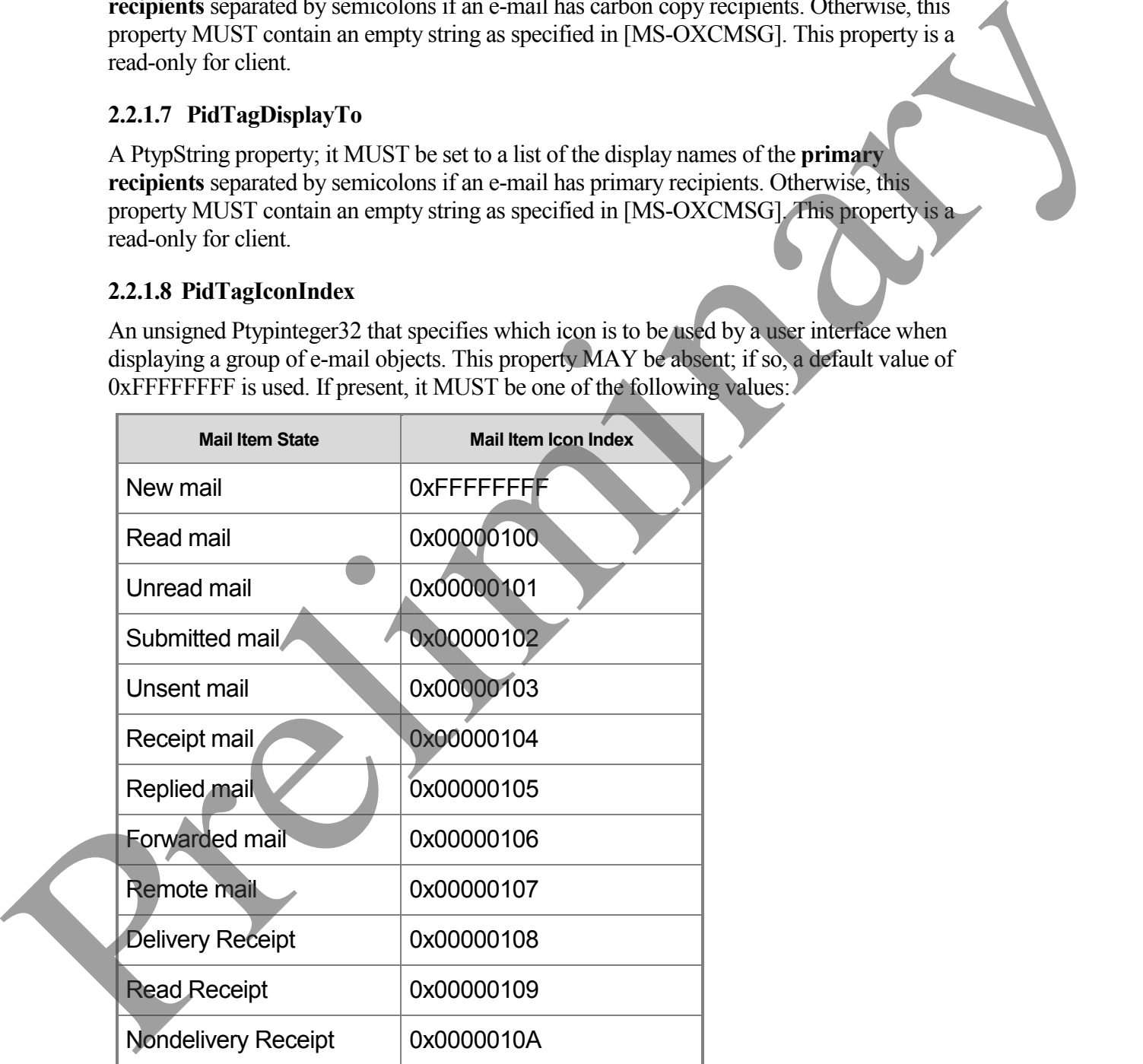

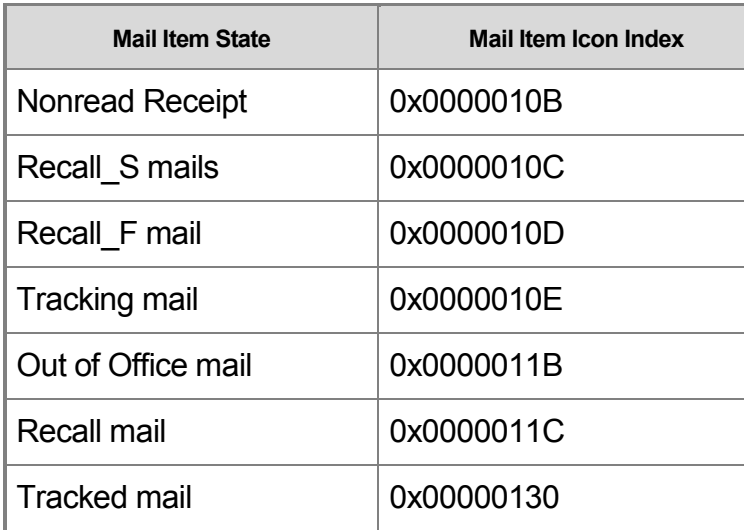

#### **2.2.1.9 PidTagInetMailOverrideFormat**

An unsigned PtypInteger32 property that indicates the encoding method and HTML inclusion for attachments. This property is broken up into sub-portions as shown in the following table. Note that "X" indicates that the bit is not to be set, and if set, the bit is to be ignored; the format of the table is little-endian:

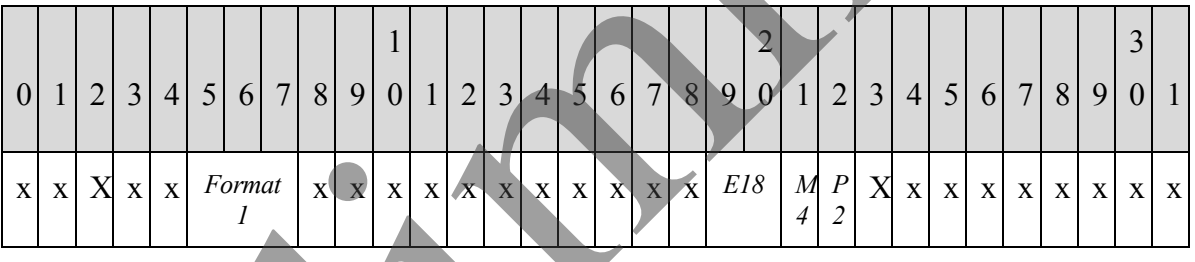

*Format1* **(3 bits)**: MUST be set to one of the following values:

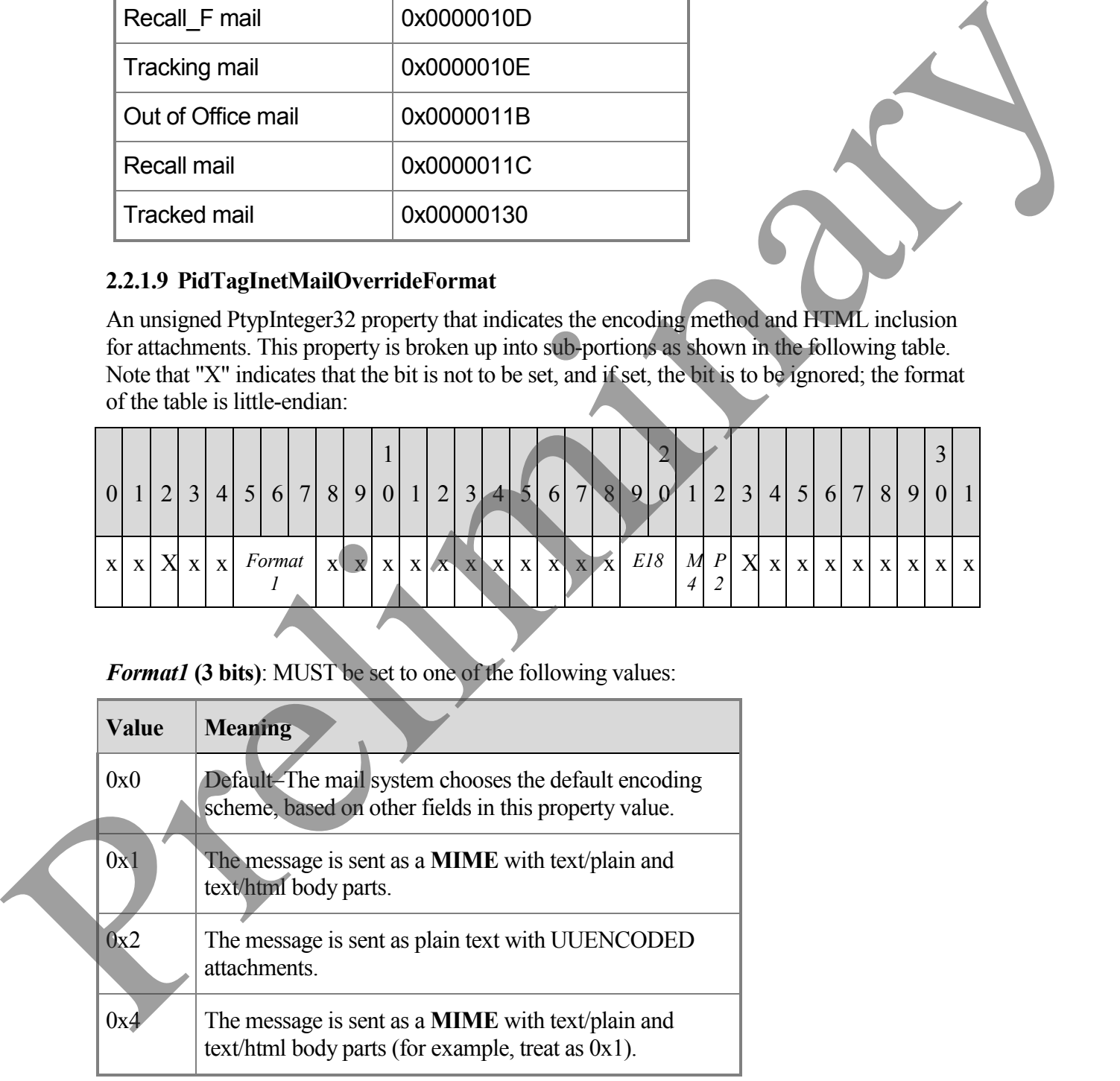

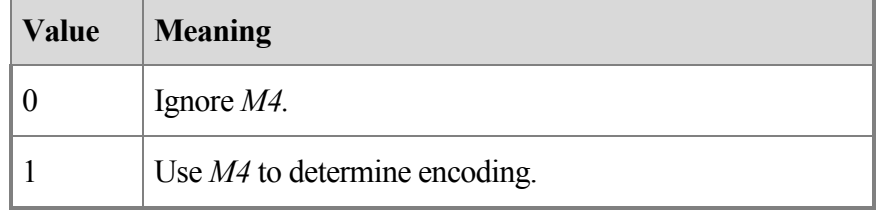

*P2* (1 bit): MUST be ignored if *Format1* = 0; otherwise, indicates the preference, as follows:

*M4* (1 bit): MUST be ignored if *Format1* = 0 or  $P2 = 0$ ; otherwise, indicates the encoding, as follows:

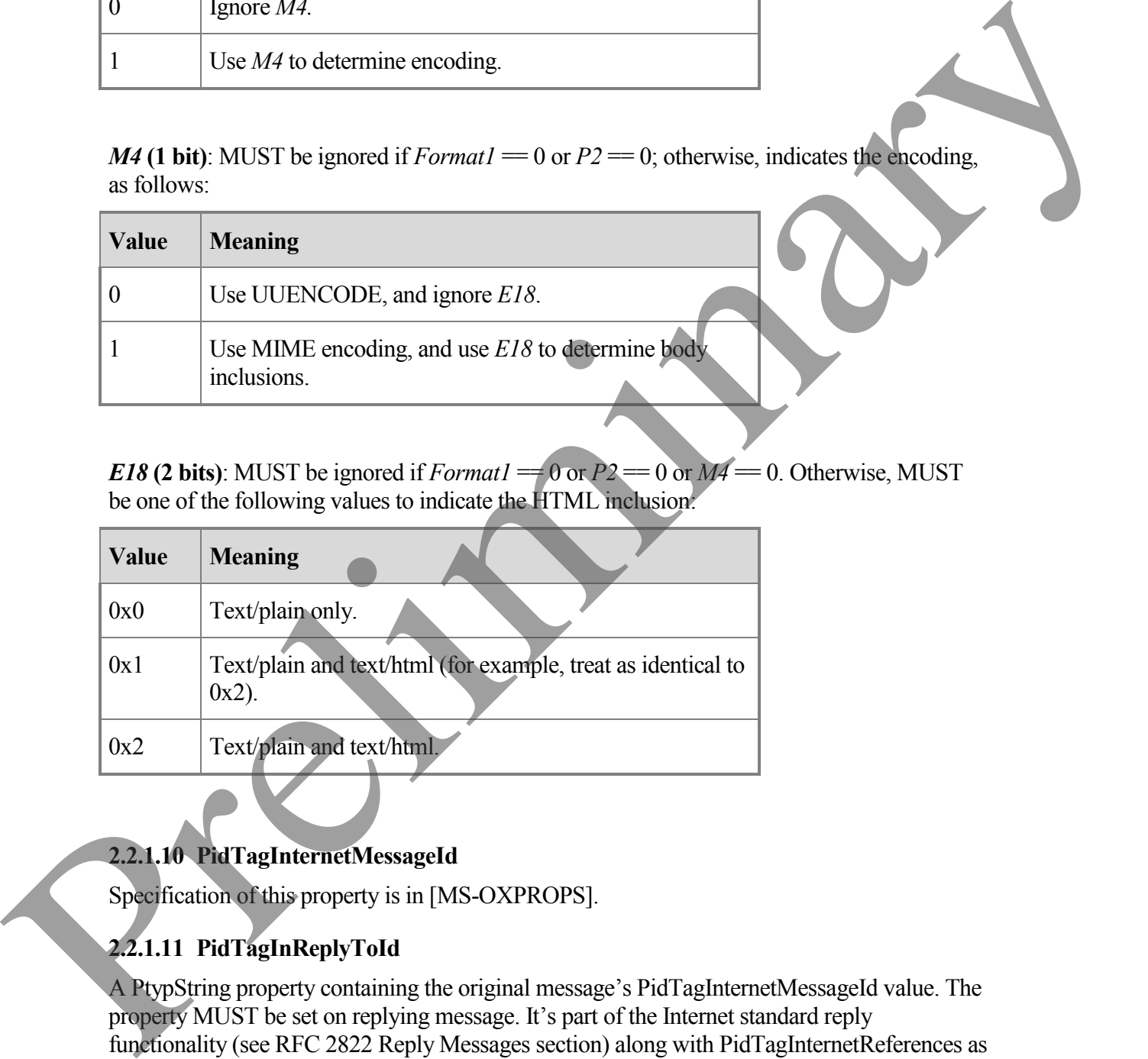

*E18* (2 bits): MUST be ignored if *Format1* = 0 or  $P2 = 0$  or  $M4 = 0$ . Otherwise, MUST be one of the following values to indicate the HTML inclusion:

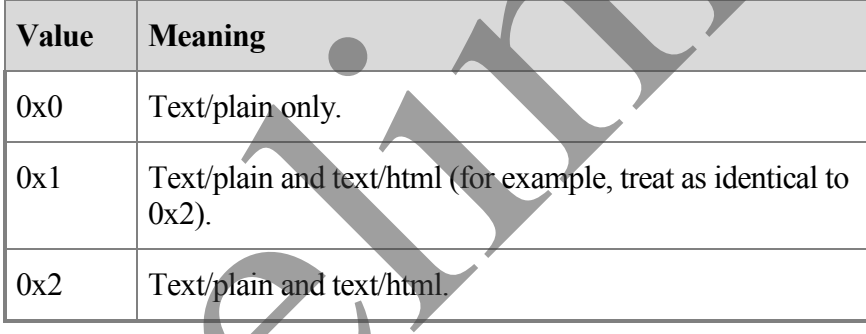

## **2.2.1.10 PidTagInternetMessageId**

Specification of this property is in [MS-OXPROPS].

# **2.2.1.11 PidTagInReplyToId**

A PtypString property containing the original message's PidTagInternetMessageId value. The property MUST be set on replying message. It's part of the Internet standard reply functionality (see RFC 2822 Reply Messages section) along with PidTagInternetReferences as specified in [MS-OXCMAIL].

#### **2.2.1.12 PidTagMessageClass**

A PtypString property containing the object type classification. This property MUST be set to "IPM.Note" on e-mail objects. PidTagMessageClass for report objects is specified in section 2.2.2 of this document.

#### **2.2.1.13 PidTagMessageToMe**

A PtypBoolean property indicating that the receiving mailbox owner is one of the primary recipients of this e-mail. This property MAY be absent; if so, the default value of 0x00 is used. If the property is present, it MUST be set to either  $0x01$ , in which case, the receiving mailbox owner is specifically named as a primary recipent of this e-mail and is not part of a distribution list; or 0x00, in which case the receiving mailbox owner is not a primary recipient of this email. 2.1.1.3 Phil Fig. Nowsage Folder (1911)<br>
2. A Phyphodsam property indicating that the receiving multibox owner is one of the primary<br>
receiving the present of the present of the Acchimical state of the Collins and<br>
refrie

#### **2.2.1.14 PidTagMessageCcMe**

A PtypBoolean property indicating that the receiving mailbox owner is a carbon copy recipient of this e-mail. This property MAY be absent; if so, the default value of 0x00 is used. If the property is present, it MUST be set to either 0x01, in which case, the receiving mailbox owner is specifically named as a carbon copy recipent of this e-mail and is not part of a distribution list; or 0x00, in which case, the receiving mailbox owner is not a carbon copy recipient of this e-mail.

#### **2.2.1.15 PidTagMessageRecipientMe**

A PtypBoolean property indicating that the receiving mailbox owner is a primary or a carbon copy recipient of this e-mail. This property MAY be absent; if so, the default value of 0x00 is used. If the property is present, it MUST be set to either 0x01, in which case, the receiving mailbox owner is specifically named as a primary or a carbon copy recipent of this e-mail and is not part of a distribution list; or 0x00 in which case the receiving mailbox owner is not a primary and not a carbon copy recipient of this e-mail.

#### **2.2.1.16 PidTagOriginatorDeliveryReportRequested**

A PtypBoolean property that indicates whether the end user requests an e-mail delivery receipt from the messaging system. This property MUST be set to either 0x01, in which case, the end user requests the delivery report be sent to the e-mail sender or designated report receiver when the e-mail is delivered; or 0x00 if the e-mail sender does not want to receive the delivery receipt.

#### **2.2.1.17 PidTagOriginatorNonDeliveryReportRequested**

A PtypBoolean property that specifies whether an e-mail sender requests suppression of nondelivery receipts. This property MAY be absent, if so, the server automatically generates and sends a nondelivery receipt to the e-mail sender. If this property is present, it MUST be set to either 0x00, in which case the e-mail sender requests suppression of nondelivery receipt; or  $0x\overline{0}1$  in which case the nondelivery receipt is generated and sent.

#### **2.2.1.18 PidTagOriginalSensitivity**

**A** PtypInteger32 property that contains the sensitivity value of the original e-mail message. The property MUST be set on the replying and forwarding e-mail messages to the value of the PidTagSensitivity as specified in [MS-OXCMSG] of the original e-mail message.

#### **2.2.1.19 PidTagReceivedRepresentingAddressType**

A PtypString containing the e-mail address type, as specified in [MS-OXCDATA] recipient row AddressType and section 2.2.4.3 of this document, for the end user represented by the receiving mailbox owner . If the receiving mailbox owner receives the e-mail on his or her own behalf, this property MUST be set to the value of PidTagReceivedByAddressType.

#### **2.2.1.20 PidTagReceivedRepresentingEmailAddress**

A PtypString containing the e-mail address, as specified in [MS-OXCDATA] recipient row EmailAddress or ExchangeAddress, for the end user represented by the receiving mailbox owner. If the receiving mailbox owner receives the e-mail on his or her own behalf, this property MUST be set to the value of PidTagReceivedByEmailAddress.

#### **2.2.1.21 PidTagReceivedRepresentingEntryId**

An address book EntryId containing an identifier, as specified in [MS-OXCDATA] address book EntryId, of the end user represented by the receiving mailbox owner. If the receiving mailbox owner receives the e-mail on his or her own behalf, this property MUST be set to the value of PidTagReceivedByEntryId.

#### **2.2.1.22 PidTagReceivedRepresentingName**

A PtypString property that contains the display name, as specified in [MS-OXCDATA] recipient row DisplayName, for the end user represented by the receiving mailbox owner. If the receiving mailbox owner receives the e-mail on his or her own behalf, this property MUST be set to the value of PidTagReceivedByName.

#### **2.2.1.23 PidTagReceivedRepresentingSearchKey**

An address book SearchKey containing a binary-comparable key, as specified in [MS-OXCDATA] recipient row SearchKey, of the end user represented by the receiving mailbox owner. This property is computed in the same way that PidTagReceivedBySearchKey is computed. If the receiving mailbox owner receives the e-mail on his or her own behalf, this property MUST be set to a value identical to the value of PidTagReceivedBySearchKey. 2.2.1.19 Piet inglecteived Representing Address type as specified in [MS-OXCDATA] reception<br>
revolutions type constants action 2.2.4.3 Orbits document, for the end user represented by the constrained or<br>
receiver multiple

## **2.2.1.24 PidTagReadReceiptRequested**

A PtypBoolean property specifying whether the e-mail sender requests an read receipt from all recipients when this e-mail is read or opened. This property MAY be absent, in which case, no read receipt is sent to the e-mail's sender. If the property is present, it MUST be set to either 0x01, in which case an e-mail's sender requests the read receipt from the messaging system; or 0x00 in which case no read receipt is requested by an e -mail's sender.

If an e-mail object, with PidTagReadReceiptRequested set to 0x01, is deleted as a deletion operation defined in [MS-OXCFOLD], or expires due to the time limit (see section 2.2.3.7 PidTagExpiryTime) before the read receipt for this e-mail is generated, a nonread receipt is generated and sent to the e-mail's sender or designated receipt recipient.

## **2.2.1.25 PidTagReceivedByAddressType**

A PtypString property MUSTcontain the e-mail message receiver's e-mail address type as specified in [MS-OXCDATA] recipient row AddressType and section 2.2.4.3 of this document.

## **2.2.1.26 PidTagReceivedByEmailAddress**

A PtypString property MUST contain the e-mail message receiver's e-mail address as specified in [MS-OXCDATA] recipient row EmailAddress or ExchangeAddress.

## **2.2.1.27 PidTagReceivedByEntryId**

An address book entry ID property MUST contain the e-mail message receiver of the e-mail object. The address book entry ID data format is specified in [MS-OXCDATA] recipient row Entry IDs.

## **2.2.1.28 PidTagReceivedByName**

A PtypString property MUST contain the e-mail message receiver's display name, as specified in [MS-OXCDATA] recipient row DisplayName.

## **2.2.1.29 PidTagReceivedBySearchKey**

An address book SearchKey property that contains a binary-comparable key used to identify correlated objects for a search. This property MUST be computed and set by concatenating the message receiver's AddressType and EmailAddress with a colon in between , (for example,<TYPE>:<E-MAIL ADDRESS>) as specified in [MS-OXOABK] and [MS-OXCDATA] recipient SearchKey.

## **2.2.1.30 PidTagRecipientReassignmentProhibited**

A PtypBoolean property specifying whether adding additional or different recipients, as with forwarding the message, is prohibited for the e-mail message. This property is set based on the e-mail message's PidTagSensitivity value as specified in [MS-OXCMSG]. If PidTagSensitivity is set to 0x00000000 (normal) or 0x00000003 (confidential), this property MUST be set to 0x00 or absent meaning that adding additional or different recipients to the email message is allowed. If the e-mail object's PidTagSensitivity is set to 0x00000001(personal) or 0x00000002 (private), this property MUST be set 0x01 to prevent adding additional or different recipients of this e-mail through forwarding. A Physicing property MIST contain the e-mail message receiver's e-mail address type as<br>specified in NS-OXCDATA | recipient row Address Type and section 2.2.4.3 of this<br>document.<br>2.2.1.26 Piet TagReeeiveelByEmailAddress<br>A

#### **2.2.1.31 PidTagReplyRecipientEntries**

A FLATENTRYLIST of Address Book EntryIDs for recipients that are to get a reply. When PidTagReplyRecipientEntries and PidTagReplyRecipientNames are defined, the reply is sent to all of the recipients identified by these two properties. This property MAY be absent, in which case, a reply is sent only to the end user identified by PidTagSenderEntryId. If present, the property MUST be set to a FLATENTRYLIST of recipient EntryIds as specified in [MS-OXCDATA].

PidTagReplyRecipientEntries and PidTagReplyRecipientNames properties MUST be set in a way that they contain the same number of recipients in the same order.

#### **2.2.1.32 PidTagReplyRecipientNames**

A PtypString property that contains a list of display names for recipients that are to get a reply. The property MAY be absent, in which case, a reply is sent only to the end user identified by PidTagSenderName. If present, the property MUST be set to one string, with the address book entry's recipient display names separated by semicolons as specified in [MS-OXCDATA].

#### **2.2.1.33 PidTagReplyRequested**

A PtypBoolean property specifying whether a reply to the e-mail is requested by the e-mail's sender. The property MAY be absent, in which case, the reply to the e-mail message is not requested. If the property is present, it MUST be set to either 0x01 if an e-mail sender requests a reply to the e-mail from recipients; or 0x00 which is the same handling as if the property is absent. the property MUST be set to a FLATENTRYLIST of receptent Emrydds as spectrical plats<br>
PuTLIPAReprised First and PHT-puReprise in the same under the same units of the same units of the same units of the same units of the sa

## **2.2.1.34 PidTagResponseRequested**

A PtypBoolean property specifying whether an e-mail sender requests a response to a meeting request as specified in [MS-OXOCAL] or a voting response (see section 2.2.1.58). This property MAY be absent; if so, the default value 0x00 is used. If present, it MUST be set to either  $0x01$ , in which case, the response to the e-mail message is requested; or  $0x00$  in which case, the response to the e-mail is not requested.

## **2.2.1.35 PidTagSendRichInfo**

A PtypBoolean property specifying whether the end user can receive all message content, including RTF and OLE objects. This property MAY be absent, in which case the default value of 0x00 is used. If the property is present, this property MUST be set to either 0x01 indicating that the end-user client can receive all message contents; or 0x00 which indicates that the sender of the e-mail message is using a different type of e-mail client.

## **2.2.1.36 PidTagSenderAddressType**

A PtypString property MUSTcontain the sending mailbox owner's e-mail address type as specified in the [MS-OXCDATA] Recipient Row section and section 2.2.4.3 of this document

#### **2.2.1.37 PidTagSenderEmailAddress**

A PtypString property MUST contain the sending mailbox owner's e-mail address as specified in [MS-OXCDATA] Recipient Row EmailAddress or Exchange Address.

#### **2.2.1.38 PidTagSenderEntryId**

An address book EntryId MUST contain the sending mailbox owner's address book EntryId as specified in [MS-OXCDATA] Address Book Entry ID.

#### **2.2.1.39 PidTagSenderName**

A PtypString property MUST contain the sending mailbox owner's display name as specified in [MS-OXCDATA] Recipient Row DisplayName.

#### **2.2.1.40 PidTagSenderSearchKey**

An address book SearchKey property MUST contain a binary-comparable key computed by concatenating sending mailbox owner's PidtagAddressType and PidTagEmailAddress with a colon in between (for example, <TYPE>:<E\_MAIL ADDRESS>) as specified in [MS-OXOABK] and [MS-OXCDATA] Recipient Row. An address book Entryld VIUST contain the sending mailbox counce's statiness book Entryld<br>
2.2.1.139 PidTagScuderName<br>
2.2.139 PidTagScuderName<br>
A Physimic group MIST contain the sanding mailbox covers's display name, as s

#### **2.2.1.41 PidTagSentRepresentingAddressType**

A PtypString property containing an e-mail address type (see section 2.2.4.3 of this document) for the end user represented by the sending mailbox owner. If the sending mailbox owner is sending on his or her own behalf, this property MUST be set to the value of PidTagSenderAddressType.

## **2.2.1.42 PidTagSentRepresentingEmailAddress**

A PtypString property containing an e-mail address, as specified in [MS-OXCDATA] Recipient Row EmailAddress or ExchangeAddress, for the end user represented by the sending mailbox owner. If a sending mailbox owner is sending on his or her own behalf, this property MUST be set to the value of PidTagSenderEmailAddress.

## **2.2.1.43 PidTagSentRepresentingEntryId**

An address book EntryId, as specified in [MS-OXCDATA] Address Book Entry ID, that contains the identifier of the end user represented by the sending mailbox owner. If a sending mailbox owner is sending on his or her own behalf, this property MUST be set to the value of PidTagSenderEntryId.

## **2.2.1.44 PidTagSentRepresentingName**

A PtypString property containing the display name for the end user represented by the sending mailbox owner. If a sending mailbox owner is sending on his or her own behalf, this property MUST be set to the value of PidTagSenderName.

#### **2.2.1.45 PidTagSentRepresentingSearchKey**

An address book SearchKey, as specified in [MS-OXCDATA] Recipient Row, containing a binary-comparable key which represents the end user represented by the sending mailbox owner. If a sending mailbox owner sends on his or her own behalf, this property MUST be set to the value of PidTagSenderSearchKey.

#### **2.2.1.46 PidTagSubjectPrefix**

A PtypString property specified in [MS-OXCMSG]. On an e-mail object, this property typically represents an action on the e-mail message, such as "RE: " for replying and "FW: " for forwarding.

#### **2.2.1.47 PidTagTransportMessageHeaders**

A PtypString property that contains transport specific message envelope information for email, as specified in [RFC2822]. For outgoing messages with recipients who have a Simple Mail Transfer Protocol (SMTP) address type, the client MUST set this property, and for incoming messages from a sender who has an SMTP address type, the server MUST set this property to a copy of the beginning of the message stream as received from SMTP, up to the first blank line (double **CRLF**). 2.2.1.46 Piof FagSubjectPrefix<br>  $\Lambda$  PtypSimus proportiv specified in [MS-OXCMSG]. On an e-mail object, this property<br>
typically represents an action on the c-mail message, such as "RF-" for replying and a Ky-<br>
for forwar

#### **2.2.1.48 PidLidInetAcctName**

This PtypString property SHOULD be set to the e-mail account name through which the email messages is sent.

## **2.2.1.49 PidLidInetAcctStamp**

This PtypString property SHOULD be set to the e-mail account ID through which the e-mail message is sent.

## **2.2.1.50 PidLidUseTNEF**

A PtypBoolean property specifying whether **Transport Neutral Encapsulation Format (TNEF)** SHOULD be included on a message when the message is converted from TNEF to **Multipurpose Internet Mail Extensions (MIME)** or SMTP format. This property MAY be absent, and if so, implementers of this protocol MUST NOT include TNEF on the message.

## **2.2.1.51 Attachments**

The client MAY use Attachments as specified in [MS-OXCMSG].

## **2.2.1.52 Categories**

The client MAY set Categories to an e-mail message as specified in [MS-OXCMSG].

# **2.2.1.53 Contacts**

The client MAY set the Contacts to an e-mail message as specified in [MS-OXOCNTC] and [MS -OXCMSG].

#### **[MS-OXOMSG] - v0.1**

#### **2.2.1.54 Follow-Up Flagging and Reminder**

The client MAY use Follow-up Flagging as specified in [MS-OXOFLG].

#### **2.2.1.55 Reminder**

The client MAY use Reminder as specified in [MS-OXOREMINDER].

#### **2.2.1.56 Recipients**

The client MUST add recipients to an e-mail message using **RopAddRecipients** as specified in [MS-OXCMSG]. PidTagRecipientType MUST be set to 0x00000001 for the Primary recipients, 0x00000002 for carbon copy recipients, or 0x00000003 for blind carbon copy recipients. For complete recipient row definition, see [MS-OXCDATA] Recipient Row section.

#### **2.2.1.57 PidLidAutoProcessState**

An unsigned PtypInteger32 property specifying the options used in automatic processing of email messages. The property MAY be absent, in which case the default value of 0x00000000 is used. If set, this property MUST be set to one of the values below.

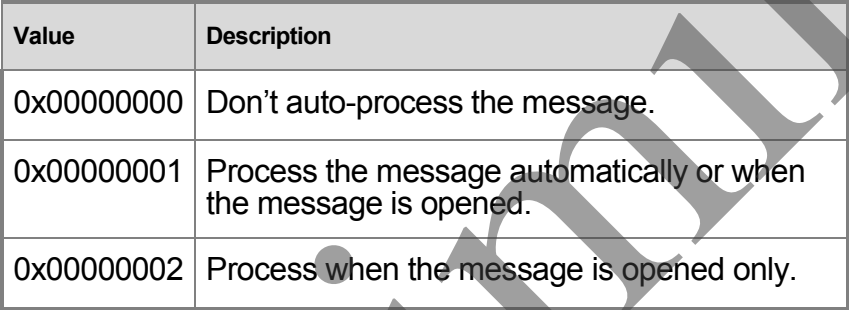

#### **2.2.1.58 PidLidVerbStream**

A PtypBinary property, which if present, indicates what voting responses the end user can take in response to the message. Client processing of this stream (or the lack of this stream) is described in section 3.1.5. The format is described below.

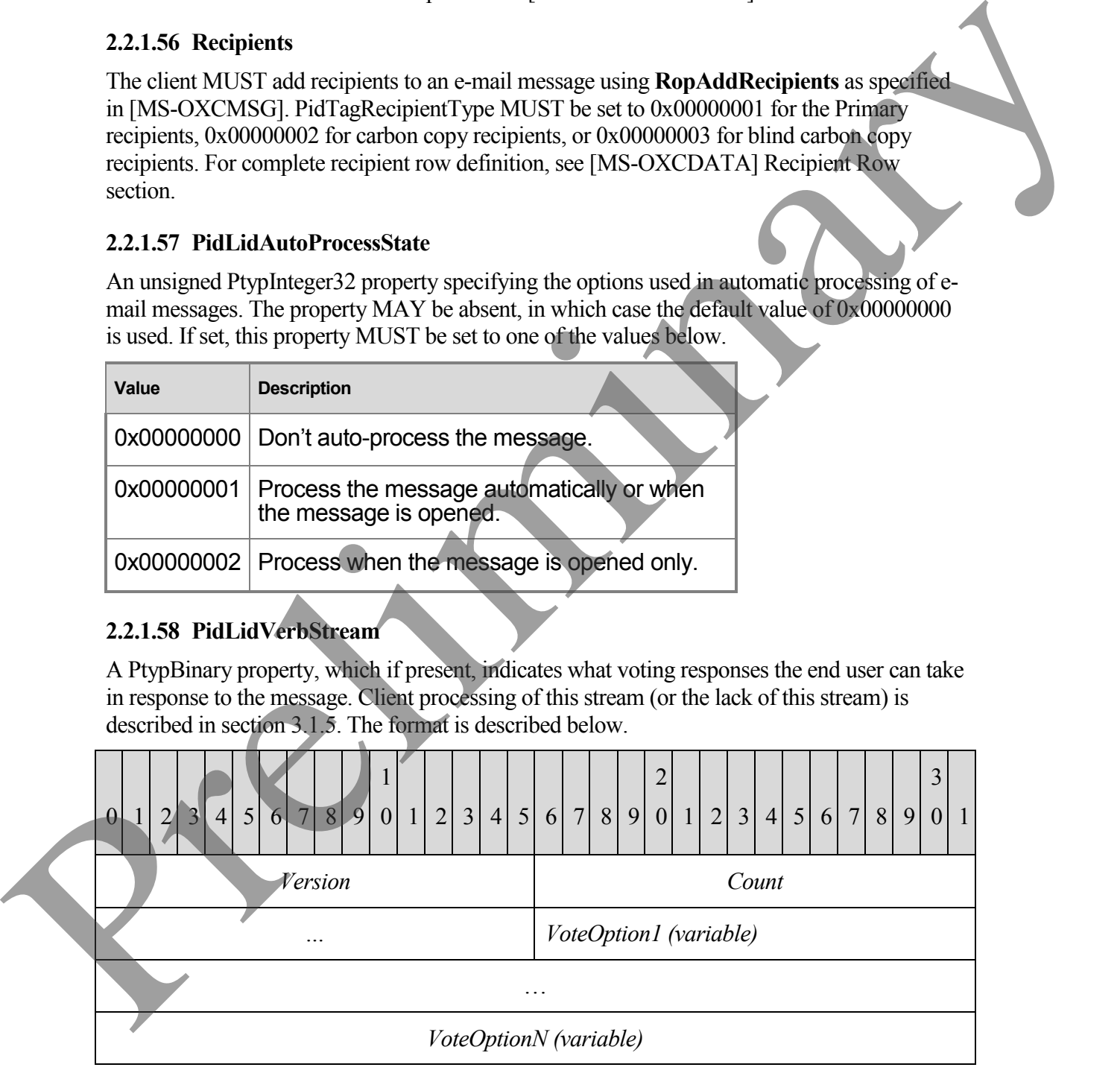

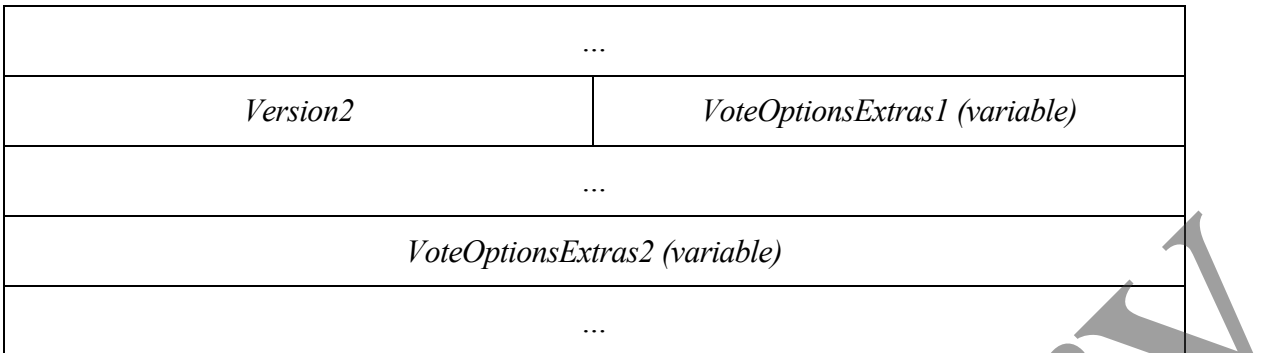

**Version (WORD):** MUST be 0x0102

**Count** (**DWORD**): Specifies the number of VoteOption and VoteOptionExtras to follow.

**VoteOption1 (variable length structure)**: The first VoteOption structure described in section 2.2.1.59.1.

**VoteOptionN (variable length structure)**: The last VoteOption structure described in section 2.2.1.59.1.

**Version2 (WORD):** MUST be 0x0104.

**VoteOptionExtras1 (variable length structure)**: The first VoteOptionExtras structure described in section 2.2.1.59.2.

**VoteOptionExtrasN (variable length structure)**: The last VoteOptionExtras structure described in section 2.2.1.59.2.

#### **2.2.1.58.1 VoteOption Structure**

The verb stream contains two parallel arrays of **VoteOption** and **VoteOptionExtra** structures. Each element in these two arrays, when combined, describe a single voting option which can be taken by the end user in response to the message. The format of the **VoteOption** structure is described below.

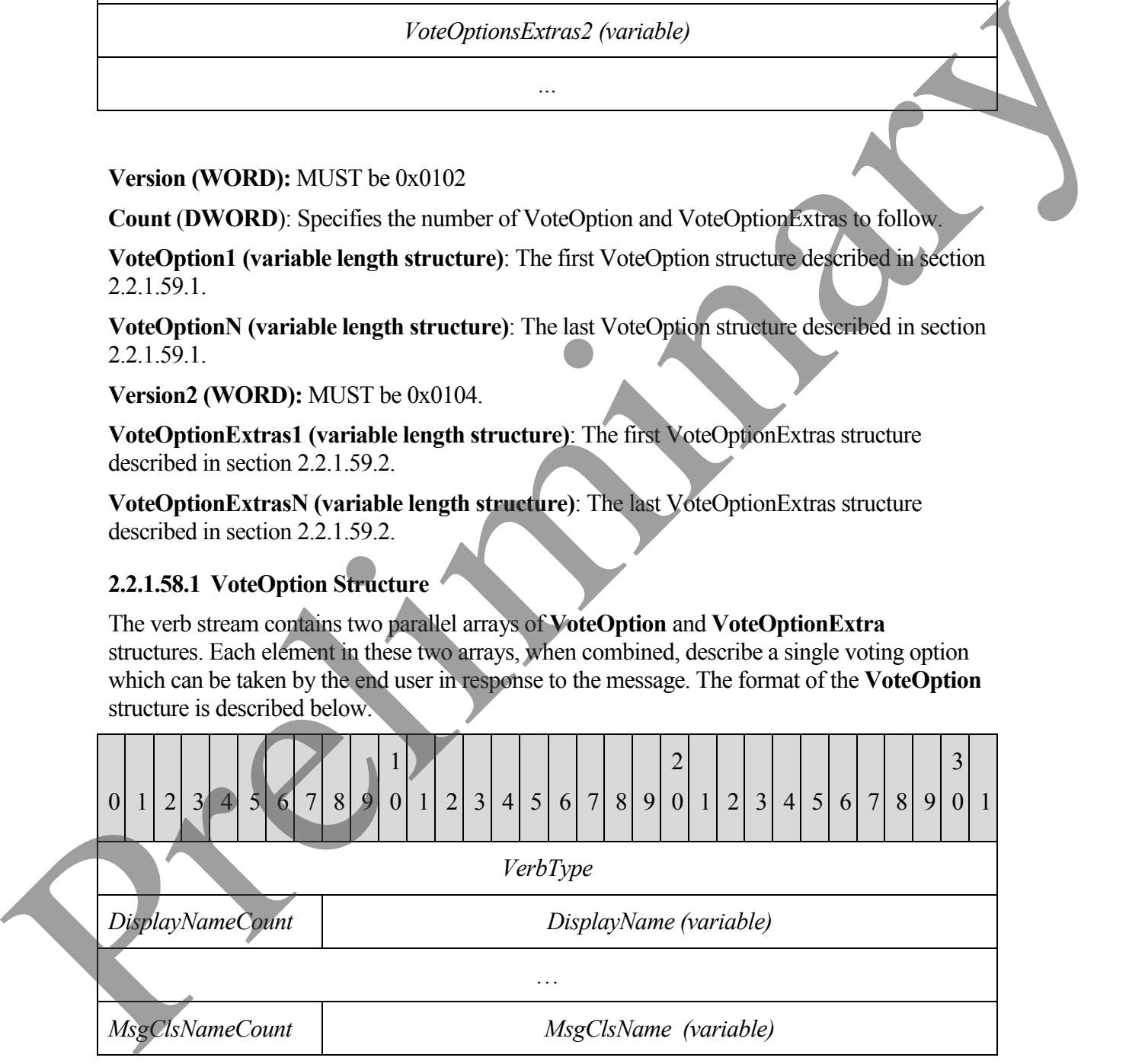

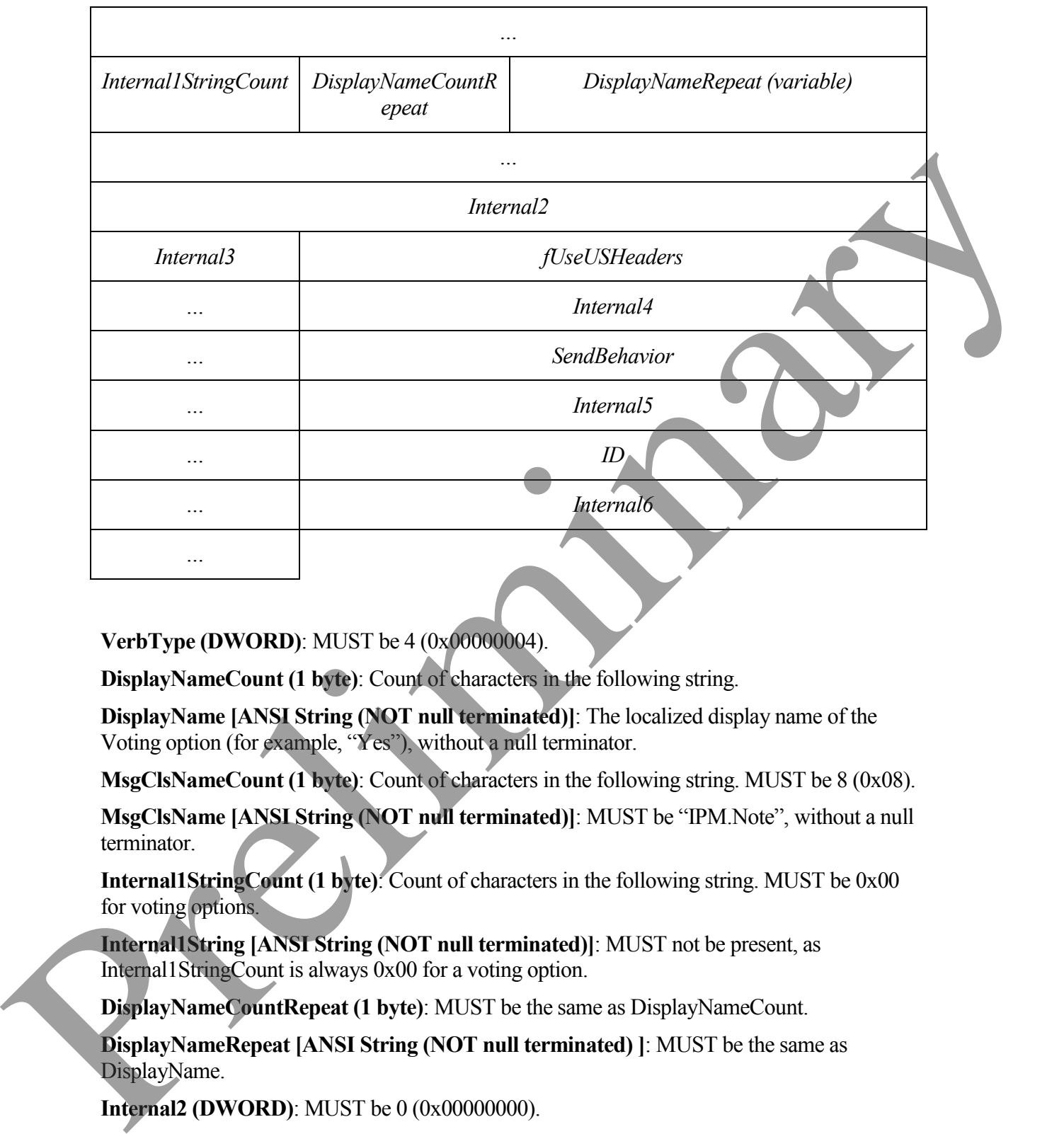

**VerbType (DWORD)**: MUST be 4 (0x00000004).

**DisplayNameCount (1 byte)**: Count of characters in the following string.

**DisplayName [ANSI String (NOT null terminated)]**: The localized display name of the Voting option (for example, "Yes"), without a null terminator.

**MsgClsNameCount (1 byte)**: Count of characters in the following string. MUST be 8 (0x08).

**MsgClsName [ANSI String (NOT null terminated)]**: MUST be "IPM.Note", without a null terminator.

**Internal1StringCount (1 byte)**: Count of characters in the following string. MUST be 0x00 for voting options.

**Internal1String [ANSI String (NOT null terminated)]**: MUST not be present, as Internal1StringCount is always 0x00 for a voting option.

**DisplayNameCountRepeat (1 byte)**: MUST be the same as DisplayNameCount.

**DisplayNameRepeat [ANSI String (NOT null terminated) ]**: MUST be the same as DisplayName.

**Internal2 (DWORD)**: MUST be 0 (0x00000000).

**Internal3 (1 byte)**: MUST be 0x00.

**fUseUSHeaders (DWORD)**: Indicates that a US style reply header is to be used in the response message (as opposed to a localized response header). The value MUST be either 0x00000001, using US style reply header, or 0x00000000 otherwise.

**Internal4 (DWORD)**: MUST be 0x00000001.

**SendBehavior (DWORD)**: Behavior on send. When a user chooses a voting option, SendBehavior specifies if the user is to be prompted to edit the response mail, or automatically send it on behalf of the user. The value of this field MUST be one of the values defined in the following table.

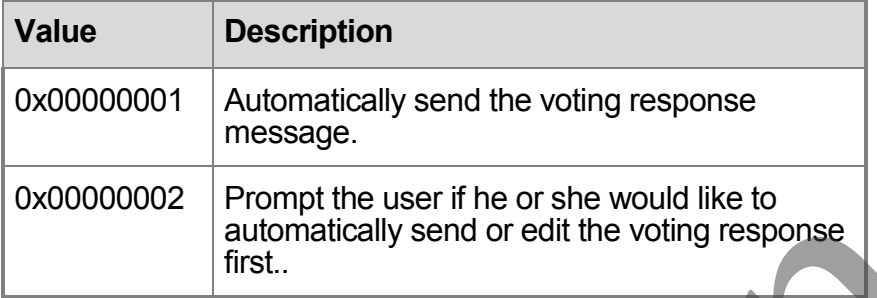

#### **Internal5 (DWORD)**: MUST be 2 (0x00000002).

**ID (DWORD)**: Specifies a numeric identifier for this voting option. The client SHOULD specify 1 for the first VoteOption, and monotomically increase this value for each subsequent VoteOptions.

## **Internal6 (DWORD)**: MUST be -1 (0xFFFFFFFF).

Note that because the DisplayNameCount (and DisplayNameCountRepeat) fields are 1-byte long and contain the count of characters in DisplayName (and DisplayNameRepeat), this implies a length limit of 255 characters in the DisplayName of any voting option.

## **2.2.1.58.2 VoteOptionExtras Structure**

Each element contains additional information about the corresponding *VoteOptions* entry. The format is described below.

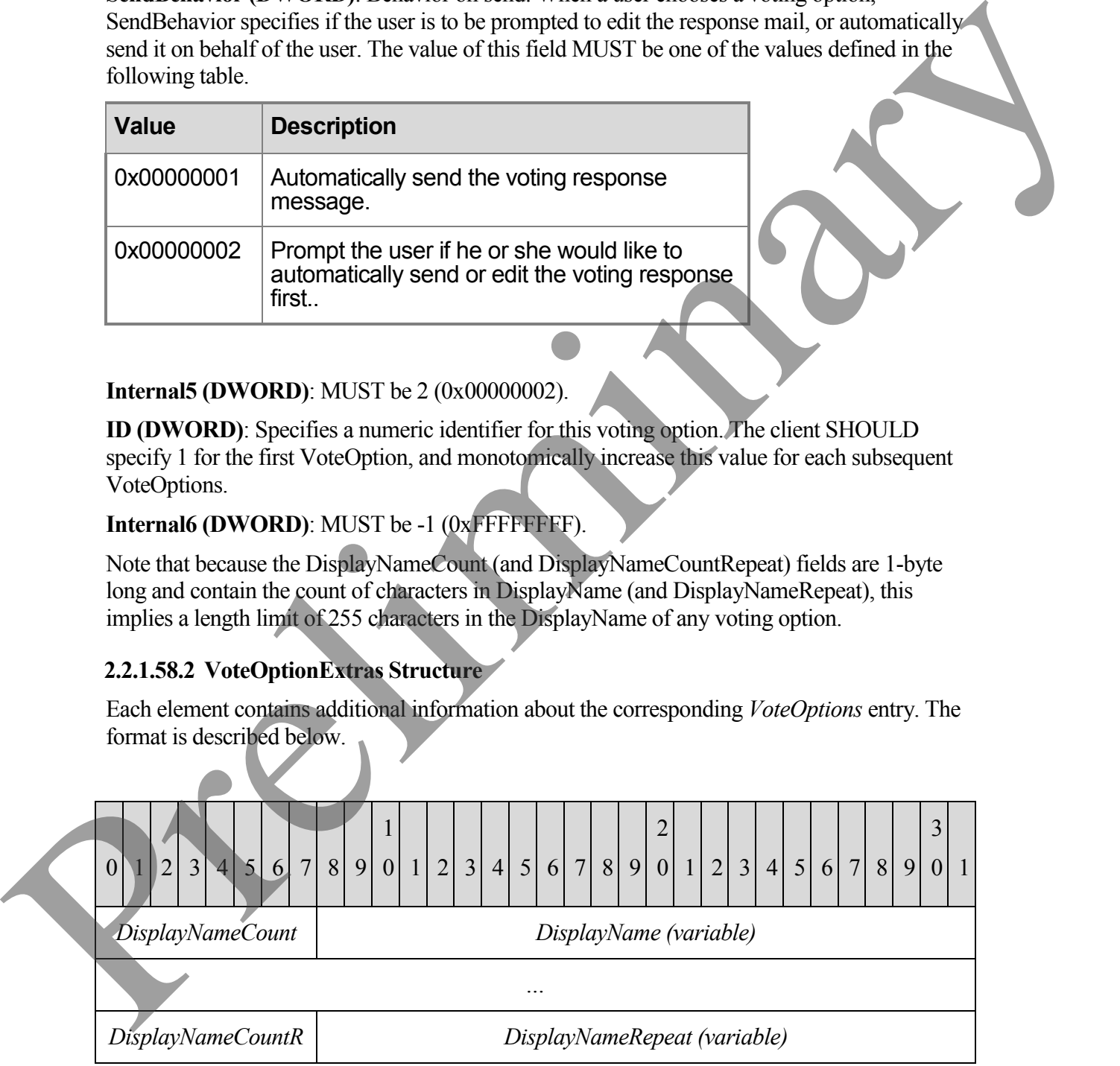

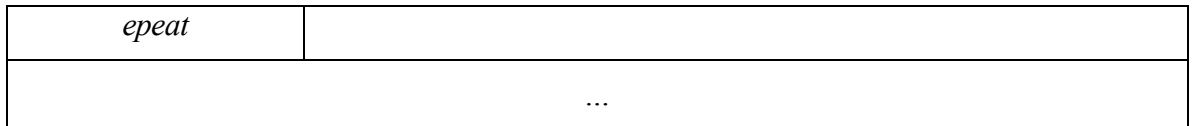

**DisplayNameCount (1 byte)**: Count of Unicode characters (NOT bytes) in the following string.

**DisplayName [Unicode String (NOT null terminated)]**: The display name of this voting option, as a Unicode string, without a null terminator.

**DisplayNameCountRepeat (1 byte)**: Count of characters in the following string. MUST be the same as DisplayNameCount.

**DisplayNameRepeat [Unicode String (NOT null terminated)]**: MUST be the same as DisplayName.

#### **2.2.1.59 PidLidVerbResponse**

A PtypString property that represents the voting options a respondent has selected. This property SHOULD be set to one of the voting button display names on which the respondent votes.

#### <span id="page-26-0"></span>**2.2.2 Message Status Reports**

#### **2.2.2.1 PidTagMessageClass**

A PtypString property containing a message object class name. For report messages, the property MUST be set to the value in the form: "REPORT.X. <receipt types>" where X is the original message class name, such as "IPM.NOTE" for an e-mail object and <receipttype> is one of the following receipt types: Bisplay Vanied ount (1 byte): Count of Unicode characters (NOT bytes) in the following<br>
Simply Name (Unicode shring (NOT and I terminated)): The display name of this voling<br>
option, as at Unicode shring without a rall term

IPNRN: Read receipt

IPNNRN: Non-read receipt

DR: Delivery receipt.

NDR: Non-delivery receipt

Therefore, the report messages of the IPM.NOTE message class name are:

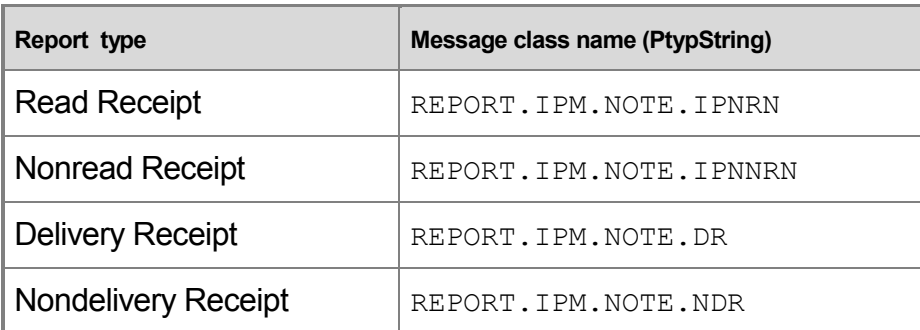

#### **2.2.2.2 PidTagOriginalDeliveryTime**

This PtypTime property MUST be set on read/nonread report objects or replying/forwarding message objects with the value from PidTagMessageDeliveryTime of the original message.

#### **2.2.2.3 PidTagOriginalDisplayTo**

This PtypString property MUST be set on report messages to the value of PidTagDisplayTo from the original message, if present.

#### **2.2.2.4 PidTagOriginalDisplayCc**

This PtypString property MUST be set on report messages to the value of PidTagDisplayCc from the original message, if present.

#### **2.2.2.5 PidTagOriginalDisplayBcc**

This PtypString property MUST be set on report messages to a copy of PidTagDisplayBcc from the original message, if present.

#### **2.2.2.6 PidTagOriginalSenderAddressType**

This PtypString property MUST be set on delivery report messages to the value of the original message sender's PidTagSenderAddressType as specified in [MS-OXCDATA] Recipient Row. Delivery Receipt<br>
Randelvery Receipt<br>
Randelvery Receipt<br>
2.2.2.2 Prid TagOriginal Delivery Time<br>
2.2.2 Prid TagOriginal Delivery Time<br>
2.2.2 Preliming property MUST to set on readmonted report objects or real via consider

#### **2.2.2.7 PidTagOriginalSenderEmailAddress**

This PtypString property MUST be set on delivery report messages to the value of the original message sender's PidTagSenderEmailAddress as specified in [MS-OXCDATA] Recipient Row.

#### **2.2.2.8 PidTagOriginalSenderEntryId**

This address book EntryId property MUST be set on delivery report messages to the value of PidTagSender EntryId from the original e-mail as specified in [MS-OXCDATA].

#### **2.2.2.9 PidTagOriginalSenderName**

This PtypString property MUST be set on delivery report messages to the value of the original message sender's PidTagSenderName as specified in [MS-OXCDATA] Recipient Row.

#### **2.2.2.10 PidTagOriginalSenderSearchKey**

This address book Search Key property MUST be set on delivery report messages to the value of PidTagSenderSearchKey of the original e-mail message, as specified in [MS-OXCDATA].

## **2.2.2.11 PidTagOriginalSentRepresentingAddressType**

A PtypString property containing the address type, as specified in [MS-OXCDATA], of the end user represented by the original e-mail message sender; MUST be set to the value of PidTagSentRepresentingAddressType of the original e-mail message.

#### **2.2.2.12 PidTagOriginalSentRepresentingEmailAddress**

A PtypString property containing the e-mail address, as specified in [MS-OXCDATA], of the end user represented by the original e-mail message sender; MUST be set to the value of PidTagSentRepresentingEmailAddress of the original e-mail message. This address book Scarch Key property MUST be seen of chivery report measures to the value of the set of the value of the set of the value of the set of the value of the preliminary and the set of the value of the value of

## **2.2.2.13 PidTagOriginalSentRepresentingEntryId**

An address book EntryId property, as specified in [MS-OXCDATA], containing the entry identifier of the end user represented by the original message sender; MUST be set to the value of PidTagSentRepresentingEntryId property of the original message.

## **2.2.2.14 PidTagOriginalSentRepresentingName**

A PtypString property containing the display name, as specified in [MS-OXCDATA], of the end user represented by the original e-mail message sender; MUST be set to the value of PidTagSentRepresentingName of the original e-mail message.

## **2.2.2.15 PidTagOriginalSentRepresentingSearchKey**

An address book SearchKey property, as specified in [MS-OXCDATA], containing the SearchKey of the end user represented by the original message sender; MUST be set to the value of PidTagSentRepresentingSearchKey property of the original message.

## **2.2.2.16 PidTagOriginalSubject**

A PtypString property specifying the subject of an original message and MUST be set to the value of the PidTagSubject as specified in [MS-OXCMSG] property of the original message.

## **2.2.2.17 PidTagOriginalSubmitTime**

A PtypTime specifying the original e-mail's submission date and time and MUST be set to the value of PidTagClientSubmitTime. The property is used in reports only and once set, it MUST NOT be changed.

#### **2.2.2.18 PidTagParentKey**

A PtypBinary property containing the search key used to correlate the original message and the reports about the original message. The server MUST set the property on the report message to the value of PidTagSearchKey of the original e-mail message, as specified in [MS-OXCMSG].

#### **2.2.2.19 PidTagReportTag**

A PtypBinary property containing the data used to correlate the report and the original message. The property MAY be absent if the end user does not request reply or response for the original e-mail. If the original e-mail object has either PidTagResponseRequested set to 0x01 or PidTagReplyRequested to 0x01, the property MUST be set on the original e-mail object which follows the format:

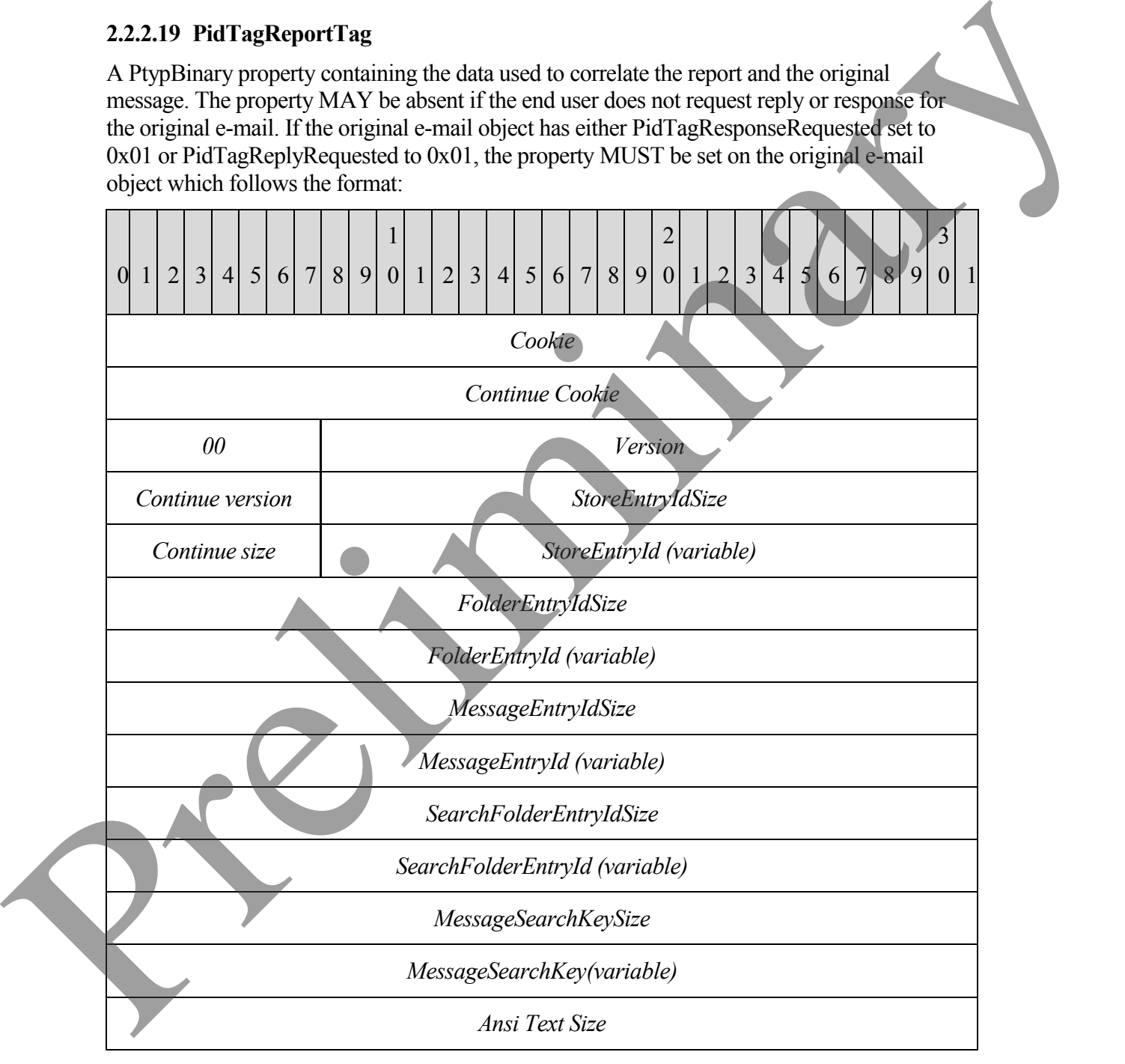

*Ansit Text (variable)*

**Cookies (9 bytes: string)**: Nine characters used for validation; MUST be "PCDFEB09".

**Version ( 4 bytes):** MUST be either CurrentVersion (0x00010002) or NoSearchFolderVersion (0x00010001).

**StoreEntryIdSize ( 4 bytes):** size of StoreEntryId.

**StoreEntryId (variable length of bytes):** If the size is 0x00000000, this field MUST be omitted. If the size is not zero, this field MUST be filled with the specified number of bytes.

**FoldeEntryIdSize** (**4 bytes)**: size of FolderEntryId.

**FolderEntryId (variable length of bytes)**: If the size is 0x00000000, this field MUST be omitted. If the size is not zero, the field MUST be filled with the specified number of bytes.

**MessageEntryIdSize (4 bytes):** size of MessageEntryId.

**MessageEntryId (variable length of bytes):** If the size is 0x00000000, this field MUST be omitted. If the size is not zero, the field MUST be filled with the specified number of bytes.

**SearchFolderEntryIdSize ( 4 bytes):** If Version equals to the CurrentVersion, this MUST be the real size of SearchFolderEntryId. Otherwise, MUST be set to 0x00000000.

**SearchFolderEntryId (variable length of bytes):** If size is not zero, this field MUST be the specified number of bytes of SearchFolderEntryId. Otherwise, if size is zero, this field MUST be omitted.

**MessageSearchKeySize ( 4 bytes):** Size of MessageSearchKey.

**MessageSearchKey (variable length of bytes):** MUST be set to the specified number of bytes.

**Ansi Text Size (4 bytes):** Number of chars in the next field.

**Ansi Text (variable bytes):** Specified number of chars.

## **2.2.2.20 PidTagReportText**

A PtypString property containing the optional text for a report message. The property MAY be absent, in which case, there is no report text from the server. If present, a server MUST set this property to the text string in response to a report type from the underlying messaging system.

# **2.2.2.21 PidTagReadReceiptEntryId**

An address book EntryId property, as specified in [MS-OXCDATA], representing the end user to whom a read receipt is directed. This property is only used and validated if PidTagReadReceiptRequested is set to 0x01. The property MAY be absent, in which case, PidTagReportEntryId is used as an alternative. If neither property is present, PigTagSenderEntryId is used as the end user who receives the read receipt. StoreFatryIdSize (4 bytes): size of StoreFatryId.<br>
StoreFatryId (variable leggt of Dytes): their size is 0.00000000, this field MUST by<br>
counited. If the size is not zero, this field MUST be illed with the specified numbe

#### **2.2.2.22 PidTagReadReceiptSearchKey**

An address book SearchKey property, as specified in [MS-OXCDATA], representing the end user to whom a read receipt is directed. This property is only used and validated if PidTagReadReceiptRequested is set to 0x01. The property MAY be absent, in which case, PidTagReportSearchkey is used as an alternative. If neither properties is present, PigTagSenderSearchKey is used as the end user who receives the read receipt.

#### **2.2.2.23 PidTagSubjectPrefix**

The complete specification of this property is in [MS-OXCMSG]. <6>

#### <span id="page-31-0"></span>**2.2.3 E-Mail Submission Properties**

The following properties are specified in [MS-OXPROPS]. They are specially handled during the message submission.

## **2.2.3.1 PidTagRecipientType**

An unsigned PtypInteger32 property representing recipient type of a recipient on the message. The format of this property is below.

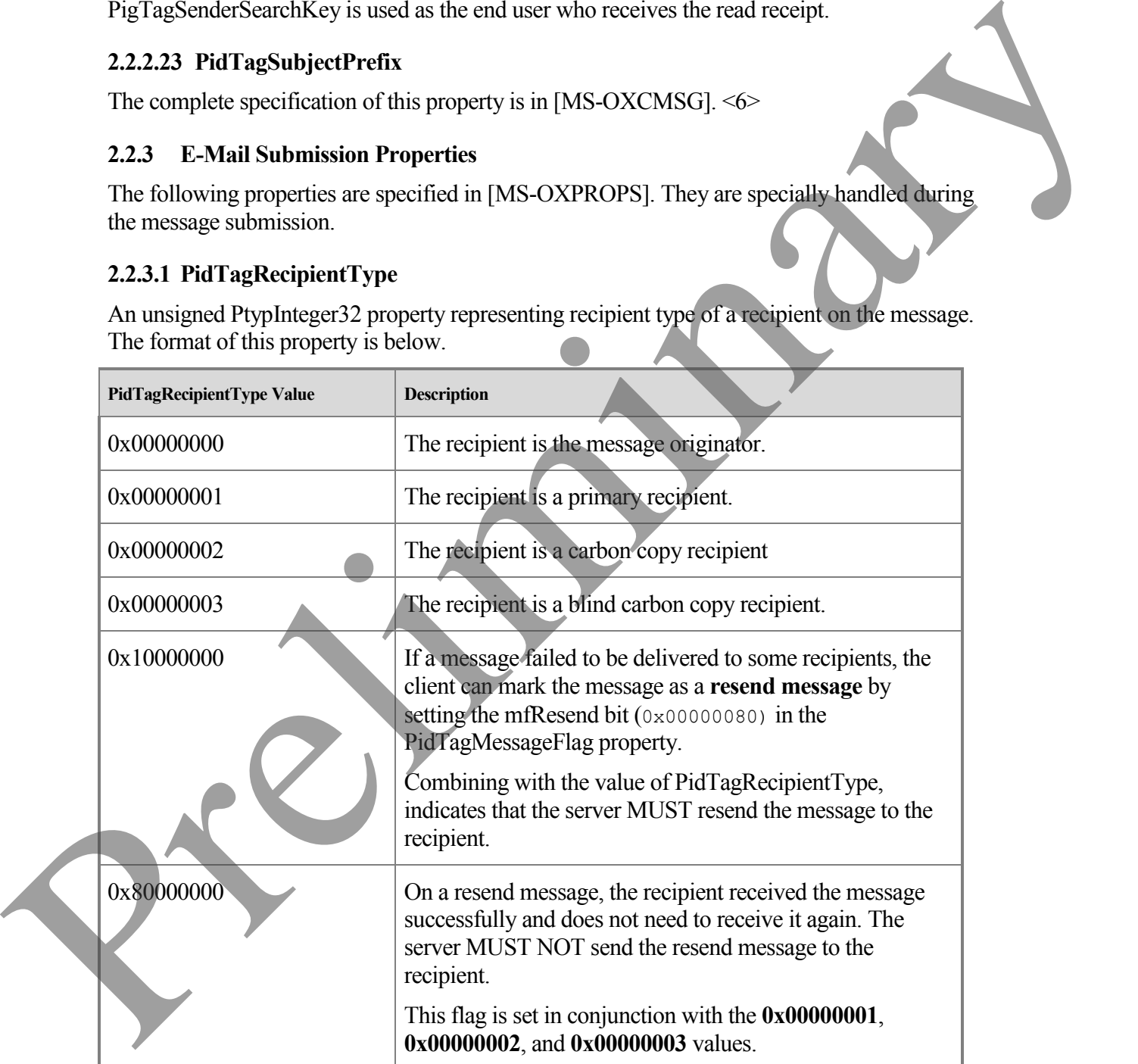

#### **2.2.3.2 PidTagDeferredSendNumber**

A PtypInteger32 property. When sending a message is deferred, PidTagDeferredSendNumber SHOULD be set along with PidTagDeferredSendUnits if PidTagDeferredSendTime is absent. The value MUST be set between 0x00000000 and 0x000003E7 (0 and 999).

PidTagDeferredSendNumber is used for computing PidTagDeferredSendTime when PidTagDeferredSendTime is not present. Also see section 2.2.3.3 PidTagDeferredSendUnits and 2.2.3.4 PidTagDeferredTime.

#### **2.2.3.3 PidTagDeferredSendUnits**

A PtypInteger32 property describing the unit of time that PidTagDeferredSendNumber SHOULD multiply by. The valid range of PidTagDeferredSendUnits MUST be between 0x00000000 and 0x00000003. Also see section 2.2.3.4 PidTagDeferredSendTime.

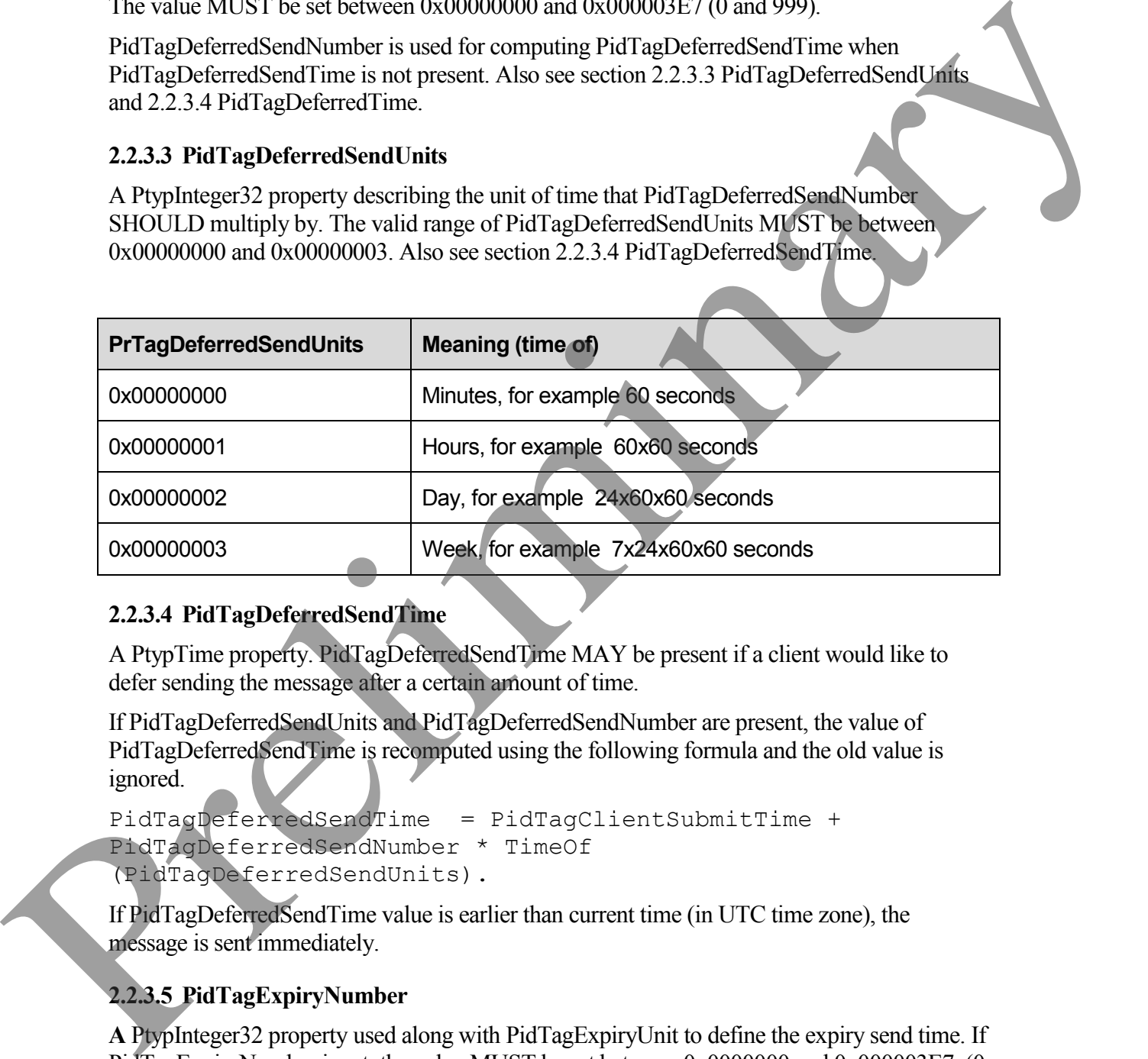

## **2.2.3.4 PidTagDeferredSendTime**

A PtypTime property. PidTagDeferredSendTime MAY be present if a client would like to defer sending the message after a certain amount of time.

If PidTagDeferredSendUnits and PidTagDeferredSendNumber are present, the value of PidTagDeferredSendTime is recomputed using the following formula and the old value is ignored.

```
PidTagDeferredSendTime = PidTagClientSubmitTime + 
PidTagDeferredSendNumber * TimeOf 
(PidTagDeferredSendUnits).
```
If PidTagDeferredSendTime value is earlier than current time (in UTC time zone), the message is sent immediately.

## **2.2.3.5 PidTagExpiryNumber**

**A** PtypInteger32 property used along with PidTagExpiryUnit to define the expiry send time. If PidTagExpiryNumber is set, the value MUST be set between 0x0000000 and 0x000003E7 (0 and 999 ).

## **2.2.3.6 PidTagExpiryUnits**

**A** PtypInteger32 property used to describe the unit of time that PidTagExpiryNumber multiplies. If PidTagExpiryUnits is present, the value MUST be between 0x00000000 and 0x00000003.

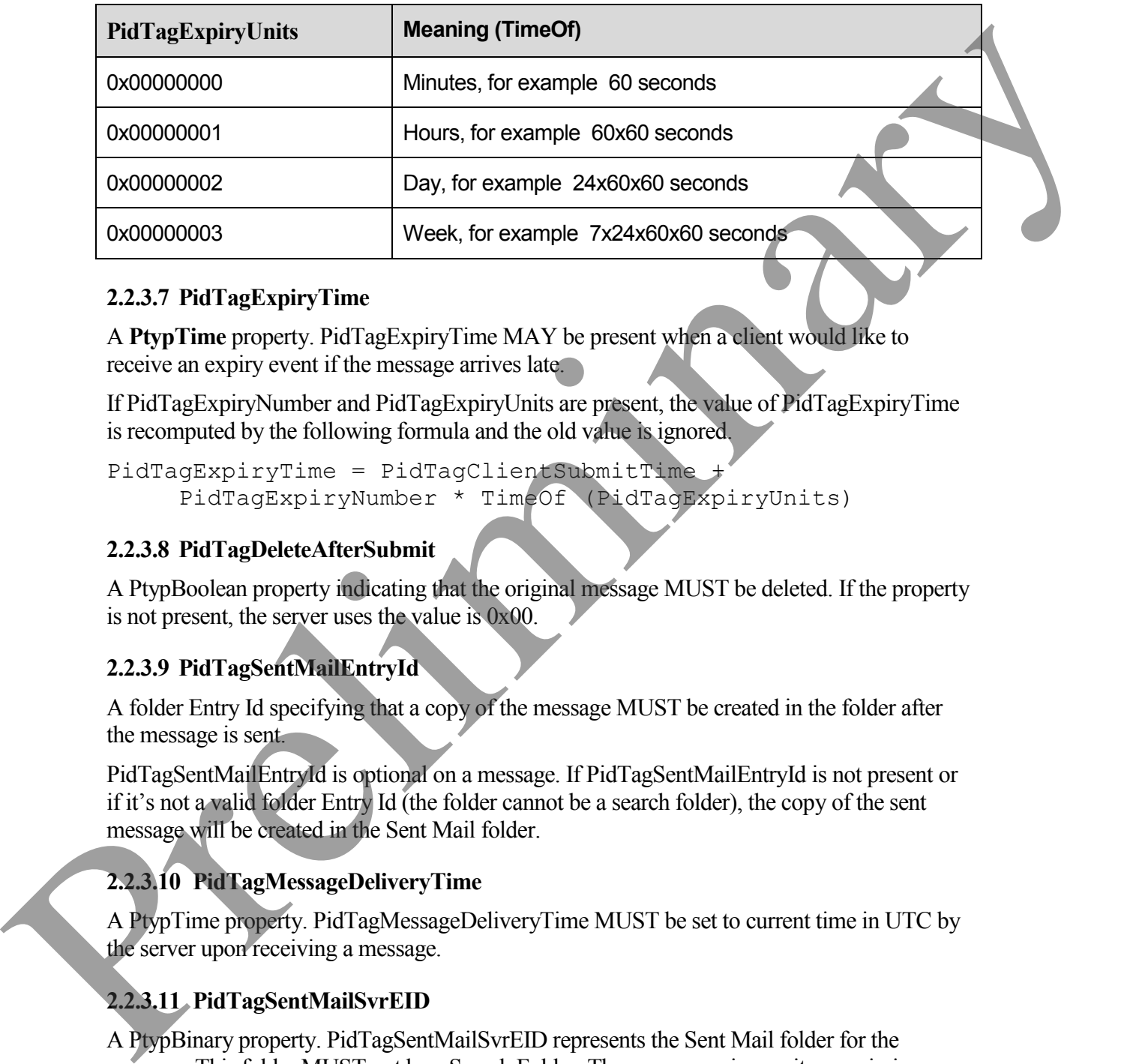

## **2.2.3.7 PidTagExpiryTime**

A **PtypTime** property. PidTagExpiryTime MAY be present when a client would like to receive an expiry event if the message arrives late.

If PidTagExpiryNumber and PidTagExpiryUnits are present, the value of PidTagExpiryTime is recomputed by the following formula and the old value is ignored.

```
PidTagExpiryTime = PidTagClientSubmitTimePidTagExpiryNumber * TimeOf (PidTagExpiryUnits)
```
## **2.2.3.8 PidTagDeleteAfterSubmit**

A PtypBoolean property indicating that the original message MUST be deleted. If the property is not present, the server uses the value is 0x00.

## **2.2.3.9 PidTagSentMailEntryId**

A folder Entry Id specifying that a copy of the message MUST be created in the folder after the message is sent.

PidTagSentMailEntryId is optional on a message. If PidTagSentMailEntryId is not present or if it's not a valid folder Entry Id (the folder cannot be a search folder), the copy of the sent message will be created in the Sent Mail folder.

## **2.2.3.10 PidTagMessageDeliveryTime**

A PtypTime property. PidTagMessageDeliveryTime MUST be set to current time in UTC by the server upon receiving a message.

## **2.2.3.11 PidTagSentMailSvrEID**

A PtypBinary property. PidTagSentMailSvrEID represents the Sent Mail folder for the message. This folder MUST not be a Search Folder. The server requires write permission on the folder so that the sent e-mail message can be copied to the Sent Mail folder.

If PidTagSentMailSvrEID is absent, the message will be deleted from the sender's mailbox after the message is sent.

## **2.2.3.12 PidTagClientSubmitTime**

A PtypTime property. PidTagClientSubmitTime MUST be set to current time in UTC when the e-mail message is submitted.

## <span id="page-34-0"></span>**2.2.4 ROPs Used in Sending Message**

The format of the **RopSubmitMessage** and **RopAbortSubmit** request and response buffers are specified in the [MS-OXCROPS] protocol.

## **2.2.4.1 RopSubmitMessage**

**RopSubmitMessage** request is sent to submit an e-mail message object for sending.

The messaging client MUST log on as a user with sufficient permissions to write messages because the server needs to modify certain properties (see 3.2 Server Details) .

The message is identified by the handle index which is maintained by both server and messaging client about the message object. The handle index MUST be acquired by previous **RopOpenMessage** or **RopCreateMessage**.

When a message is submitted, any pending changes on the message are saved to the server.

## **2.2.4.1.1 SubmitFlags**

When the messaging client submits the message, this indicates how the message SHOULD be delivered using the following values:

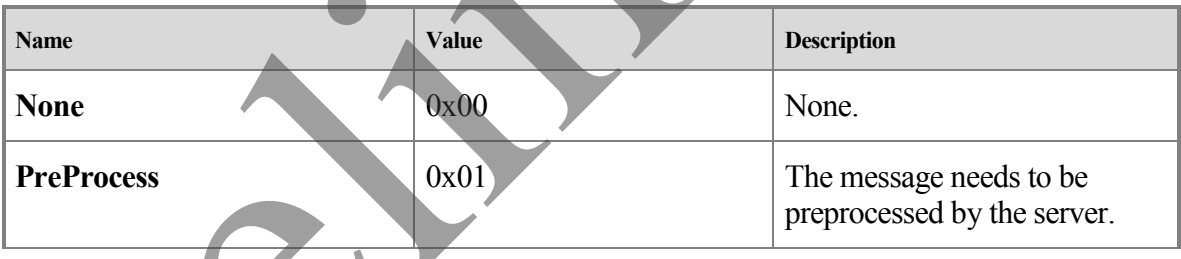

## **2.2.4.1.2 Return Values**

The following table describes the return value in the response buffer.

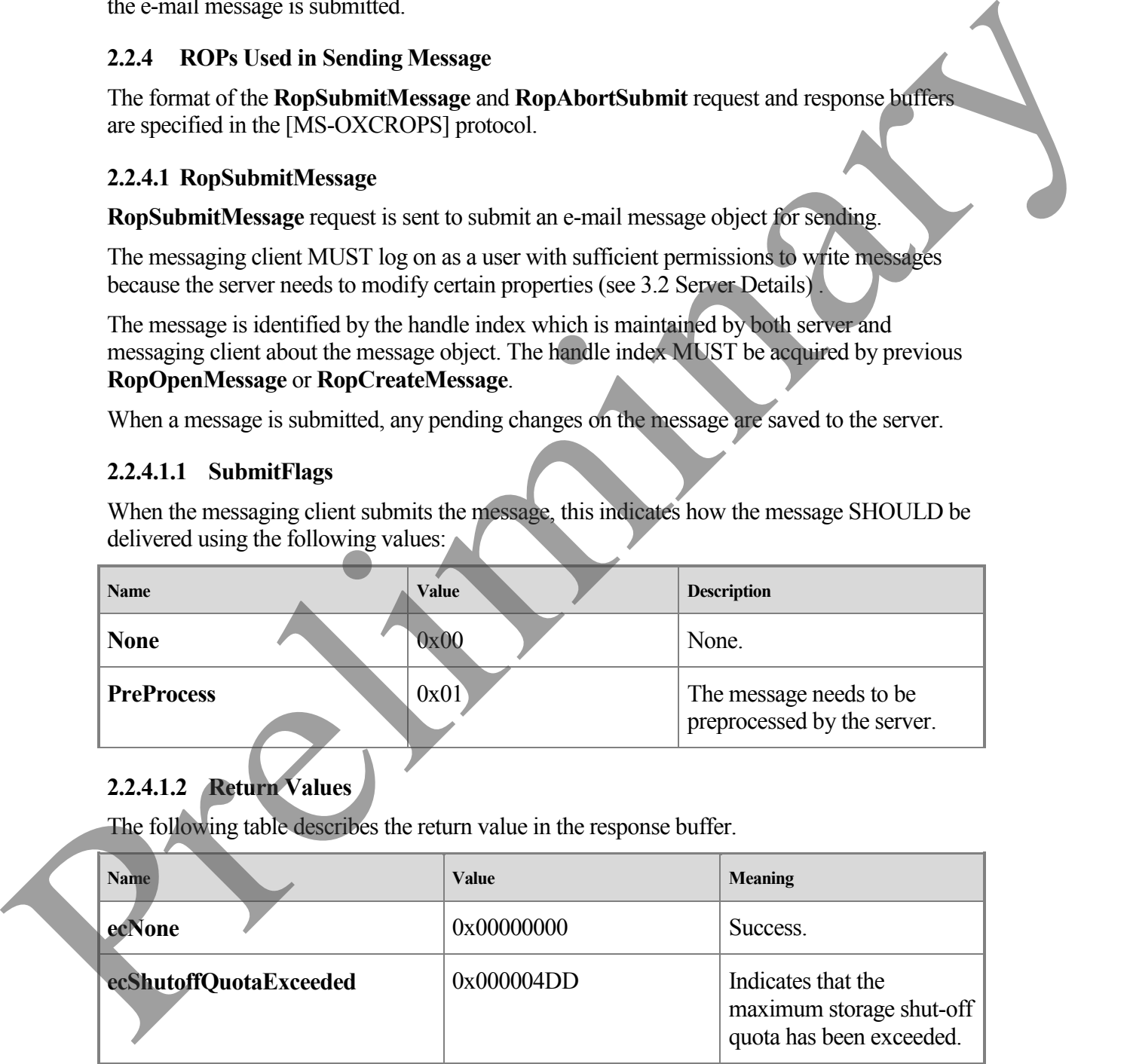

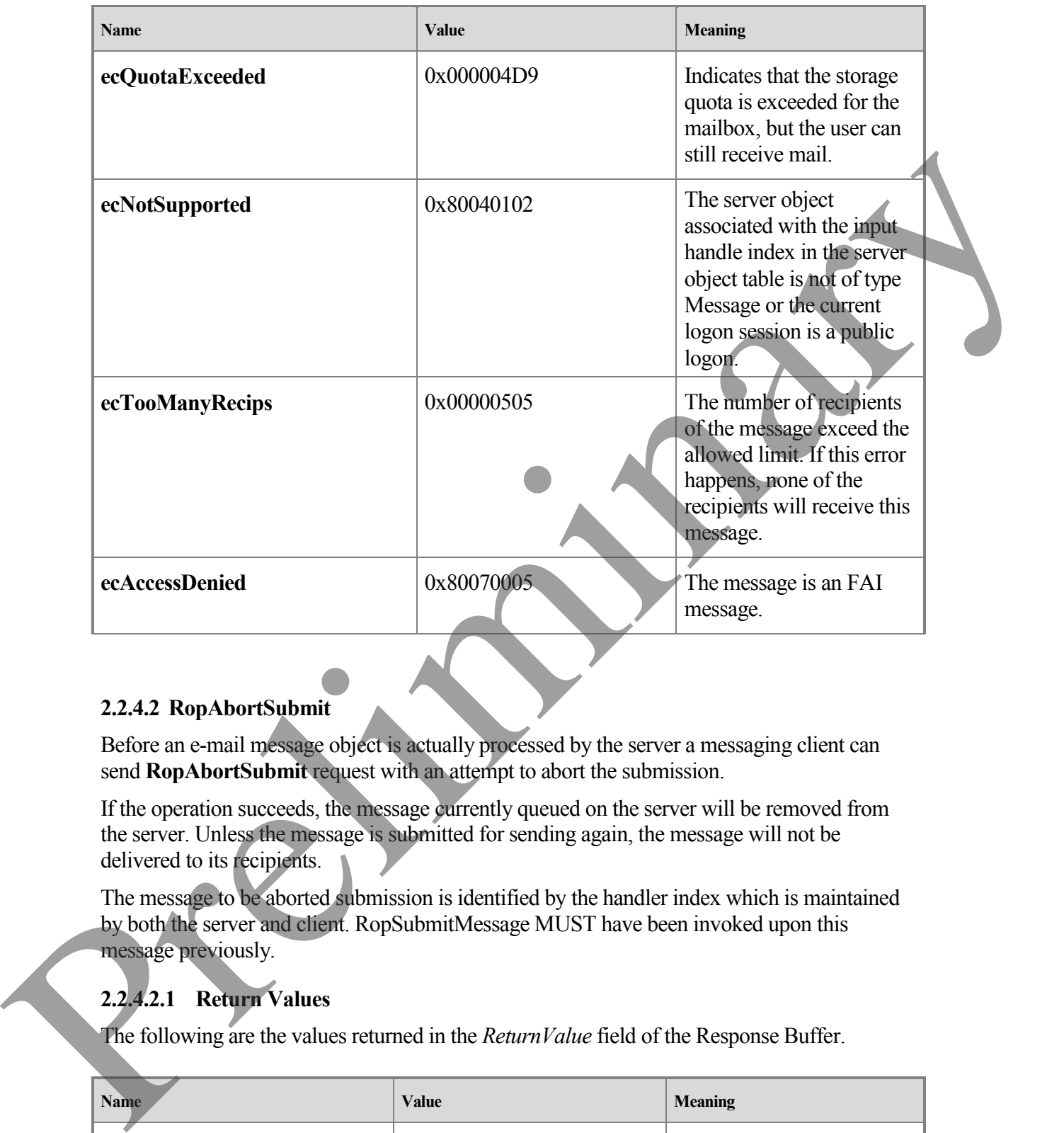

#### **2.2.4.2 RopAbortSubmit**

Before an e-mail message object is actually processed by the server a messaging client can send **RopAbortSubmit** request with an attempt to abort the submission.

If the operation succeeds, the message currently queued on the server will be removed from the server. Unless the message is submitted for sending again, the message will not be delivered to its recipients.

The message to be aborted submission is identified by the handler index which is maintained by both the server and client. RopSubmitMessage MUST have been invoked upon this message previously.

## **2.2.4.2.1 Return Values**

The following are the values returned in the *ReturnValue* field of the Response Buffer.

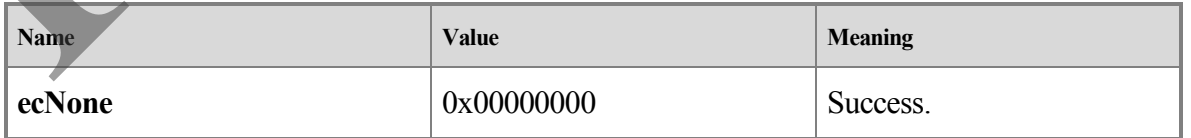

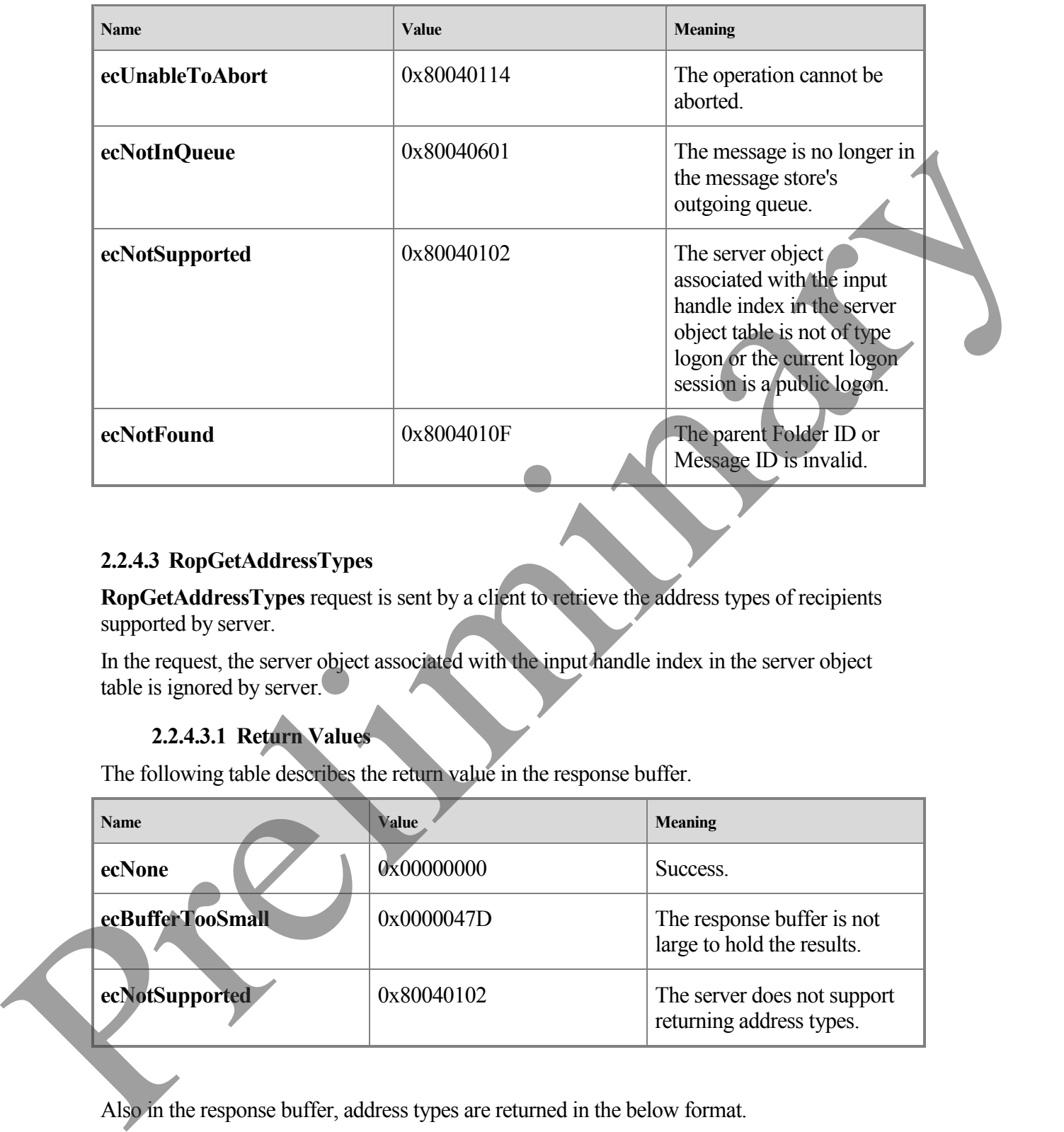

#### **2.2.4.3 RopGetAddressTypes**

**RopGetAddressTypes** request is sent by a client to retrieve the address types of recipients supported by server.

In the request, the server object associated with the input handle index in the server object table is ignored by server.

## **2.2.4.3.1 Return Values**

The following table describes the return value in the response buffer.

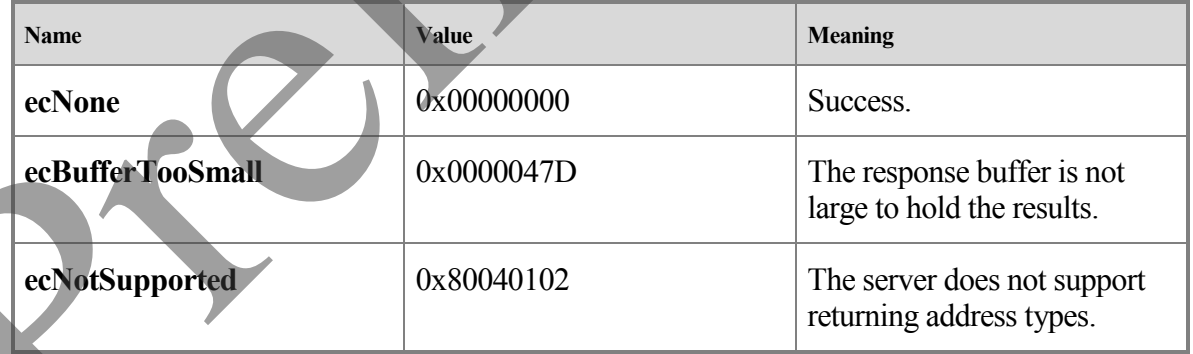

Also in the response buffer, address types are returned in the below format.

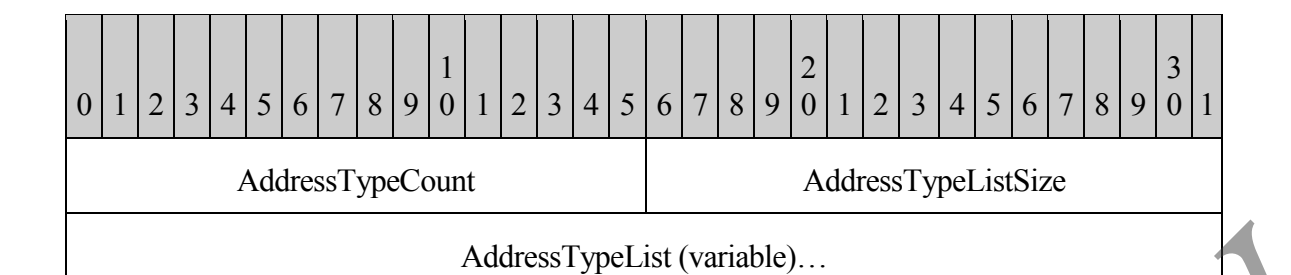

**AddressTypeCount (WORD):** The number of address types returned.

**AddressTypeListSize (WORD):** The total length of the AddressTypeList followed.

**AddressTypeList (variable):** An array of NULL terminated ASCII strings each representing an address type. <2>

# <span id="page-37-0"></span>**3 Protocol Details**

## <span id="page-37-1"></span>**3.1 Client Details**

#### <span id="page-37-2"></span>**3.1.1 Abstract Data Model**

This section describes a conceptual model of possible data organization that an implementation maintains to participate in this protocol. The described organization is provided to facilitate the explanation of how the protocol behaves. This document does not mandate that implementations adhere to this model as long as their external behavior is consistent with that described in this document.

The E-mail Object Protocol abstract data model extends objects specified by other protocols, as listed in the following table:

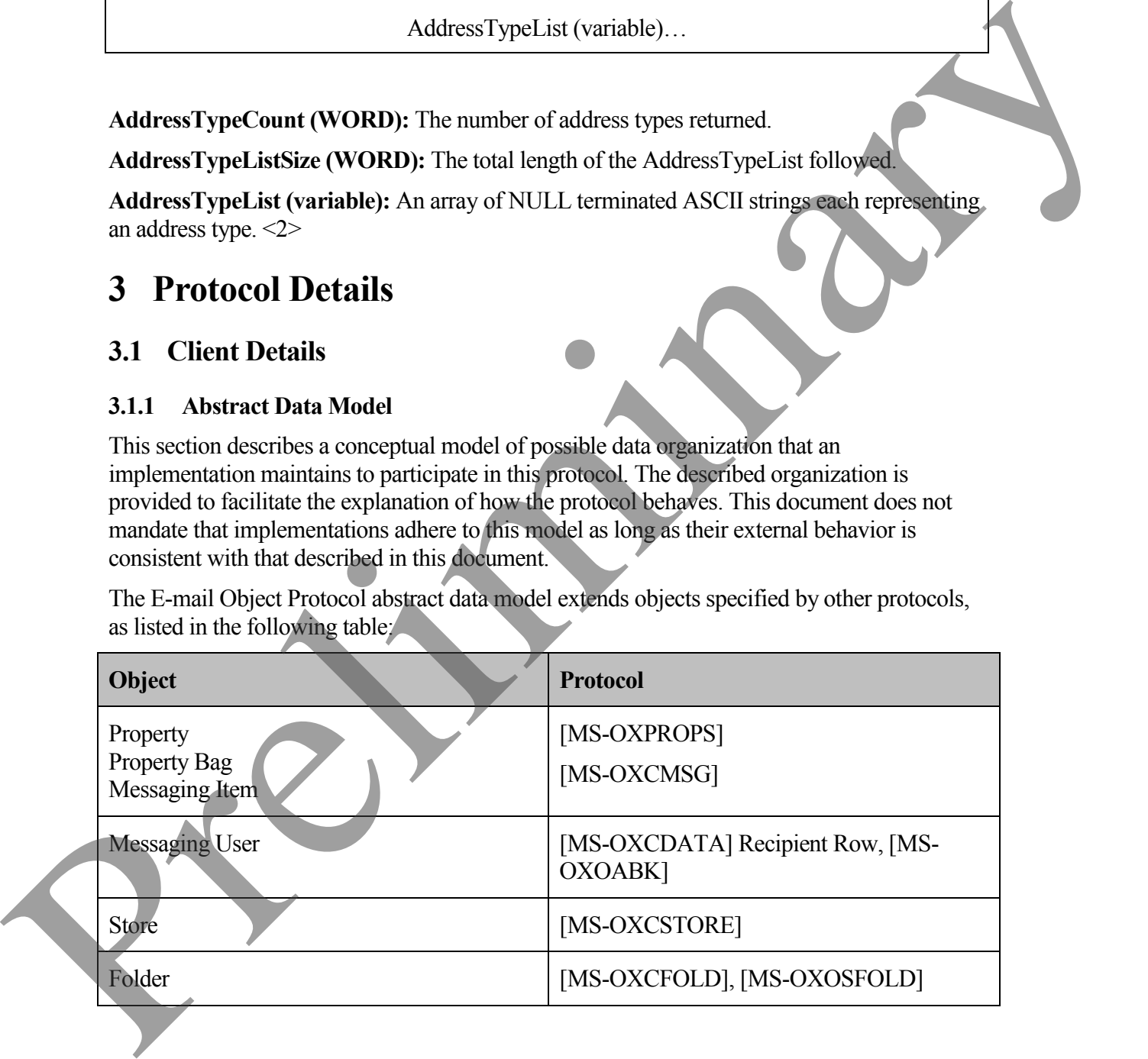

An e-mail object is a type of property bag, distinguished from other messaging items and property bag types by its default storage location, its message class (for example, the value of the PidTagMessageClass property), and the inclusion of certain sub-objects, as specified in the following sections.

#### **3.1.1.1 Storage**

An e-mail object is a messaging object with a message class of "IPM.Note". By default, a client implemention stores e-mail items in a folder object which has the Container Class of "IPF.Note".

From the point of view of the currently logged-on messaging user, an e-mail object is either a Send Note, meaning that the e-mail is to be or has been sent *to* an external messaging user or user agent, or it is a Receive Note, meaning that the e-mail was sent to the current messaging user *from* an external user or user agent.

Within these groupings, an e-mail exists in one of a small number of abstract states, which determines the default storage location for that particular e-mail object, as specified in the following table:

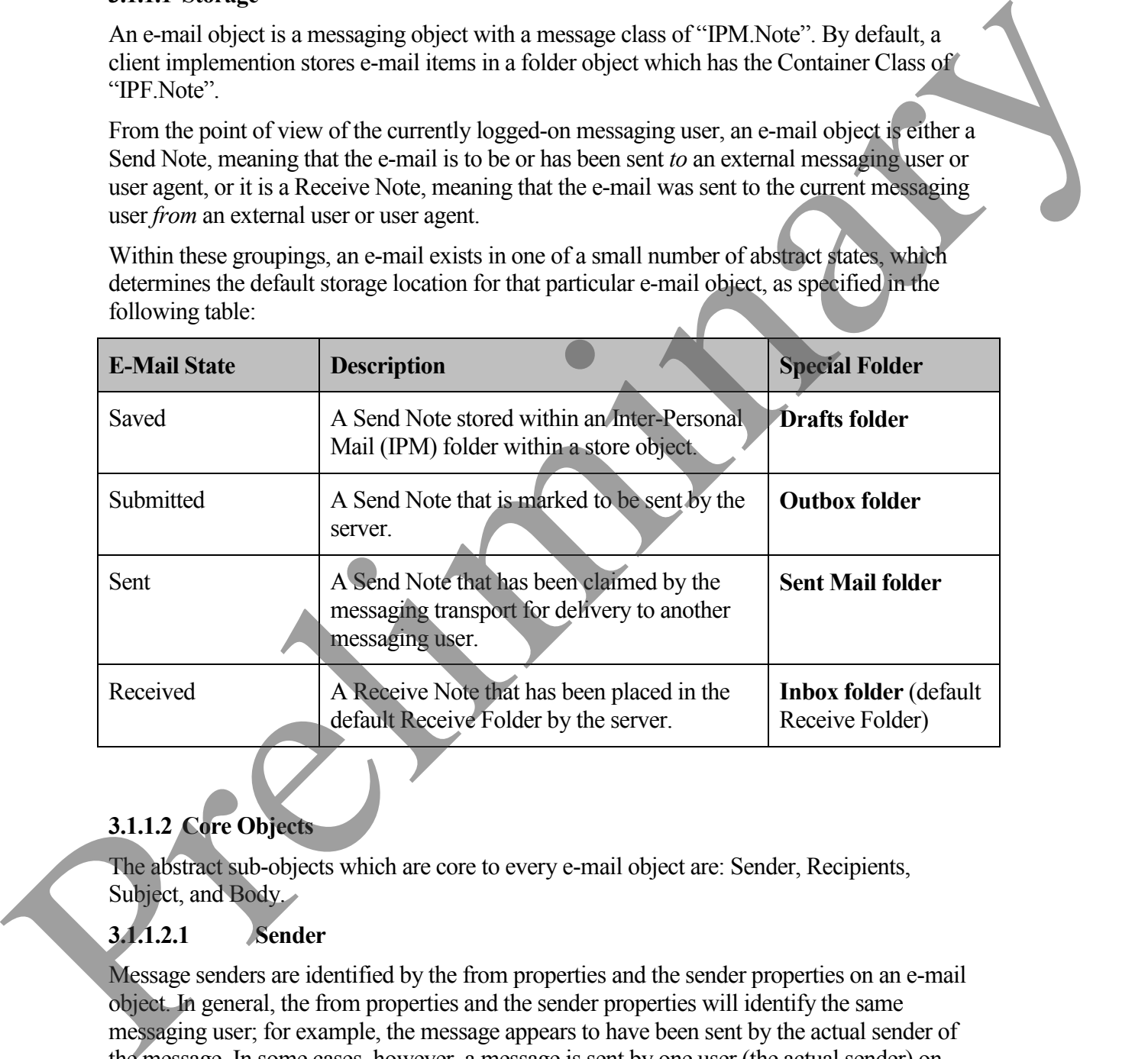

## **3.1.1.2 Core Objects**

The abstract sub-objects which are core to every e-mail object are: Sender, Recipients, Subject, and Body.

## **3.1.1.2.1 Sender**

Message senders are identified by the from properties and the sender properties on an e-mail object. In general, the from properties and the sender properties will identify the same messaging user; for example, the message appears to have been sent by the actual sender of the message. In some cases, however, a message is sent by one user (the actual sender) on

behalf of another user (the represented sender). In this case, the from properties identify the represented sender and the sender properties identify the actual sender.

#### **3.1.1.2.1.1 Represented Sender**

The represented sender of a message is the messaging user or user agent on whose behalf the message was sent (or will be sent). The from properties associated only with the represented sender are:

- PidTagSentRepresentingAddressType
- PidTagSentRepresentingEmailAddress
- PidTagSentRepresentingEntryId
- PidTagSentRepresentingName
- PidTagSentRepresentingSearchKey
- PidTagOriginalSentRepresentingAddressType
- PidTagOriginalSentRepresentingEmailAddress
- PidTagOriginalSentRepresentingEntryId
- PidTagOriginalSentRepresentingName
- PidTagOriginalSentRepresentingSearchKey

#### **3.1.1.2.1.2 Actual Sender**

The actual sender is the owner of the mailbox that sent (or will send) the e-mail. The from properties associated with the actual sender are: sonder metallic schemes and the state of the state of the state of the state of the state of the state of the state of the state of the state of the state of the state of the state of the state of the state of the state o

- PidTagSenderAddressType
- PidTagSenderEmailAddress
- PidTagSenderEntryId
- PidTagSenderName
- PidTagSenderSearchKey
- PidTagOriginalSenderAddressType
- PidTagOriginalSenderEmailAddress
	- PidTagOriginalSenderEntryId
	- PidTagOriginalSenderName
	- PidTagOriginalSenderSearchKey

## **3.1.1.2.2 Recipients**

Recipients is a collection of recipients each of which is a messaging user to whom the e-mail is to be (or has been) delivered. As with senders, there are two types of recipients : represented recipients and actual recipients. Within each of these types, there are three subclasses of recipients for an e-mail: To, Carbon Copy (CC), and Blind Carbon Copy (BCC).

#### **3.1.1.2.2.1 Represented Recipients**

A represented recipient is the messaging user or user agent on whose behalf the message is being received. The recipient properties associated with represented recipients are:

- o PidTagReceivedRepresentingAddressType
- o PidTagReceivedRepresentingEmailAddress
- o PidTagReceivedRepresentingEntryId
- o PidTagReceivedRepresentingName
- o PidTagReceivedRepresentingSearchKey

#### **3.1.1.2.2.2 Actual Recipients**

An actual recipient is the receiving mailbox owner of a message. The recipient properties associated with actual recipients are:

- PidTagMessageRecipientMe
- PidTagReceivedByAddressType
- PidTagReceivedByEmailAddress
- PidTagReceivedByEntryId
- PidTagReceivedByName
- PidTagReceivedBySearchKey
- PidTagRecipientType

## **3.1.1.2.2.3 Other From Properties**

Another set of from properties are used to identify three subclasses of recipients for an e-mail: To, Carbon Copy (CC), and Blind Carbon Copy (BCC). Pref Ingelseviewel<br>Representing Andress Type<br>  $\alpha$  Pref IngReceived<br>Representing Andress Type<br>  $\alpha$  Pref IngReceived<br>Representing Anne<br>  $\alpha$  Pref IngReceived<br>Representing Anne<br>  $\alpha$  Pref IngReceived<br>Representing Anne<br>
An

The from properties associated with To Recipients are:

- PidTagDisplayTo
	- PidTagMessageToMe

- PidTagOriginalDisplayTo

The from properties associated with CC Recipients are:

PidTagDisplayCc

- PidTagMessageCcMe
- PidTagOriginalDisplayCc

The from properties associated with BCC Recipients are:

- PidTagDisplayBcc
- PidTagOriginalDisplayBcc

#### **3.1.1.2.3 Subject**

The Subject is a short text string intended to inform a recipient as to the contents or purpose of the e-mail. The properties associated with the Subject are:

- PidTagSubject
- PidTagNormalizedSubject
- PidTagSubjectPrefix
- PidTagOriginalSubject

## **3.1.1.2.4 Body**

The Body, specified fully by the [MS-OXBBODY] protocol, contains the main contents of the e-mail. The properties associated with the Body are:

- PidTagBlockStatus
- PidTagBody
- PidTagBodyHtml
- PidTagRtfCompressed
- PidTagRtfInSync
- PidTagMessageEditorFormat

## **3.1.1.3 Other Informational Messaging Properties**

Many properties not associated with the preceding core e-mail objects are included with an email in support of other particular sub-objects. These sub-objects, along with their associated properties, are: The Subject is a short exterime introduct of minima received as the contents or purpose of<br>
the comal. The properties associated with the Subject are:<br>
Preliminary and the Subject are:<br>
Preliminary of the MS-OXBDOY protoc

- **Conversations** 
	- PidTagConversationIndex
	- o PidTagConversationTopic

If the e-mail message in the conversation thread is given a new subject, this e-mail message starts the new conversation thread with a new PidTagConverstaionTopic and PidTagConversationIndex.

- **Client Options** 
	- o PidTagIconIndex
	- o PidTagMessageClass
	- o PidTagReadReceiptRequested
- o PidTagReadReceiptEntryId
- o PidTagReadReceiptSearchKey
- o PidTagOriginalSensitivity
- o PidTagRecipientReassignmentProhibited
- o PidTagReplyRequested
- o PidTagResponseRequested
- o PidTagReplyRecipientEntries
- o PidTagReplyRecipientNames
- o PidLidAutoProcessState
- o PidLidVerbStream
- o PidLidVerbResponse

#### **3.1.1.4 Message Delivery Properties**

Many properties are set by the messaging system itself or by a client implementation to control the behavior of the messaging system. These properties are:  $\begin{tabular}{|c|c|} \hline & \multicolumn{1}{|c|}{\hline \multicolumn{1}{|c|}{\hline \multicolumn{1}{|c|}{\hline \multicolumn{1}{|c|}{\hline \multicolumn{1}{|c|}{\hline \multicolumn{1}{|c|}{\hline \multicolumn{1}{|c|}{\hline \multicolumn{1}{|c|}{\hline \multicolumn{1}{|c|}{\hline \multicolumn{1}{|c|}{\hline \multicolumn{1}{|c|}{\hline \multicolumn{1}{|c|}{\hline \multicolumn{1}{|c|}{\hline \multicolumn{1}{|c|}{\hline \multicolumn{1}{|$ 

- PidTagExpiryDate
- PidTagInternetMessageId
- PidTagOriginatorDeliveryReportRequested
- PidTagOriginatorNonDeliveryReportRequested
- PidTagSendRichInfo
- PidTagTransportMessageHeaders
- PidTagOriginalDeliveryTime
- PidTagOriginalSubmitTime
- PidTagParentKey
- PidTagReportTag
- PidTagReportText
	- PidTagMessageFlags
	- PidTagMessageDeliveryTime
	- PidTagDeferredSendNumber
	- PidTagDeferredSendUnits
	- PidTagDeferredSendTime
	- PidTagExpiryNumber

#### **[MS-OXOMSG] - v0.1**

- PidTagExpiryUnits

#### <span id="page-43-0"></span>**3.1.2 Timers**

None.

#### <span id="page-43-1"></span>**3.1.3 Initialization**

None.

#### <span id="page-43-2"></span>**3.1.4 Higher-Layer Triggered Events**

None.

#### **3.1.4.1 Sending a Message**

A messaging client sends a message by sending **RopSubmitMessage** to the server. The client can specify submit flags for sending the message (see section about **RopSubmitMessage**). The client can also set the sender information of the message to instruct the server to properly process the message. 3.1.4.<br>
Note<br>
Note<br>
Note<br>
2.1.4. The<br>pher-Layer Triggered Events<br>
2.3.1.4. Sending a Message<br>
2.3.1.4. Sending a Message<br>
2.message filest earth presents presenting Rowshimit/Message<br>
2.message filest can also set the send

#### **3.1.4.1.1 Represented Sender Properties**

The represented sender properties SHOULD be set by a client to represent the sender the message is intended to be sent from.

#### **3.1.4.1.2 Actual Sender Properties**

Actual sender properties MUST be set to represent the sending mailbox owner.

## **3.1.4.1.3 Sending the Message as the Sender Itself**

When a user intends to represent itself as the actual sender of a message, if the represented sender properties are present, they MUST be set to the values representing the user itself.

## **3.1.4.1.4 Sending the Message on Behalf of Another Person**

If a user sends the message on behalf of another user, the represented sender properties MUST be set to the user the actual sender intends to present. See [MS-OXOCAL].

## **3.1.4.2 Deferring Sending a Message**

PidTagDeferredTime MAY be set by a client.

If both PidTagDeferredNumber and PidTagDeferredUnits are present, PidTagDeferredTime SHOULD be computed from PidTagDeferredNumber and PidTagDeferredUnits.

## **3.1.4.3 Sending a Message with Expiry Time**

PidTagExpiryTime MAY be set by a client.

If both PidTagExpiryNumber and PidTagExpiryUnits are present, PidTagExpiryTime SHOULD be computed from PidTagExpiryNumber and PidTagExpiryUnits.

#### **3.1.4.4 Deleting the Sent Item**

If PidTagDeleteAfterSubmit is set TRUE, the original item MUST be deleted after the message is sent.

#### **3.1.4.5 Optimizing Send**

When a messaging client sends a message in a client implementation of an optimization, the client can set PidTagTargetEntryId to the value equal to the value of PidTagEntryId of the message being submitted. If this is done, the client MUST move the sent message to its local SentItems folder after submission. Eventually, when the client imports its local Sent Mail folder changes to server, on the server side, the server can make use of PidTagTargetEntryId to optimize the operation by moving a copy of the submitted message object to the SentItems folder instead of requiring the client to upload the message object content again. See section "Server Details" for detailed server operation. When a messaging point stories are associated in a celebrative of an optimization, the charge being submitted in this is done, the clear MUST move the set meassage to its feeling the Southerns foider after submission. Fiv

#### **3.1.4.6 Resending a Message**

If a message fails to be delivered to all recipients, a client MAY mark this message as re-send by setting mfResend in the PidTagMessageFlags property.

The server will attempt to re-deliver this message only to the recipients who did not get the message in the previous delivery attempt.

#### <span id="page-44-0"></span>**3.1.5 Message Processing Events and Sequencing Rules**

#### **3.1.5.1 Client-to-Client Interop: Voting**

Voting is built using a specific set of properties on a message to communicate voting options and responses to one another. An overview of the sequence of events is as follows:

- A client (*Sender*) sends a voting message to a variety of recipients (Voters). This message contains a well-formed **PidLidVerbStream** as described in section 2.2.1.58, but is otherwise identical to a non-voting message.
- The Voters, upon receiving the message and displaying it to the user, take note of the existence of **PidLidVerbStream** and use the information contained within to display additional voting UI to the user.

If and when a Voter selects a voting option, a specifically crafted response mail is generated and addressed to the Sender.

The Sender, upon recieving response messages, aggregates them for display to the user.

It is important to note that at each point in this process, the messages sent are identical to nonvoting messages except for the presence of PidLidVerbStream.

#### **3.1.5.1.1 Sending a Voting Message**

A client wishing to associate a series of voting options with a message MUST set **PidLidVerbStream** as described in section 2.2.1.58.

#### **3.1.5.1.2 Interpreting a Voting Message**

When a client receives a message, it MUST check the **PidLidVerbStream** property. If the client encounters a VoteOption structure that does not have 0x00000004 as the VerbType field, the client MUST ignore the existence of that VotingOption <3>.

#### **3.1.5.1.3 Crafting a Voting Response Message**

A voting response message MUST contain all of the following:

- **PidTagSubjectPrefix** set to the DisplayName of the voting option choosen by the user
- PidTagVotingResponse set to the voting option choosen by the user (see section) 2.2.1.59)

Otherwise, the message MUST be formatted as a regular reply e-mail addressed to the initial voting message; respecting all user preferences that are applicable to such.

The client MUST honor the SendBehavior field of the VoteOption structure. If the SendBehavior field specifies SendPrompt, and if the user selects "Edit", the user MUST be displayed with the appropriate UI to edit the automatically generated response. Preliminary

#### **3.1.5.1.4 Aggregating voting responses**

The exact method for aggregating and displaying voting responses is a client implementation detail  $\leq 4$ 

#### <span id="page-45-0"></span>**3.1.6 Timer Events**

None.

#### <span id="page-45-1"></span>**3.1.7 Other Local Events**

None.

#### <span id="page-45-2"></span>**3.2 Server Details**

#### <span id="page-45-3"></span>**3.2.1 Abstract Data Model**

The server role for The E-mail Object Protocol follows the Abstract Data Model specified by the Message and Attachment Object Protocol (see [MS-OXCMSG]).

#### <span id="page-45-4"></span>**3.2.2 Timers**

None.

#### <span id="page-46-0"></span>**3.2.3 Initialization**

None.

#### <span id="page-46-1"></span>**3.2.4 Higher-Layer Triggered Events**

#### **3.2.4.1 Submitting a Message**

**RopSubmitMessage** request is received and parsed by server.The server performs the following operations on sending the message.

#### **3.2.4.1.1 Permission Check**

There are restrictions on messages that can be submitted. The server checks for messages submitted and prohibits if the following conditions are met.

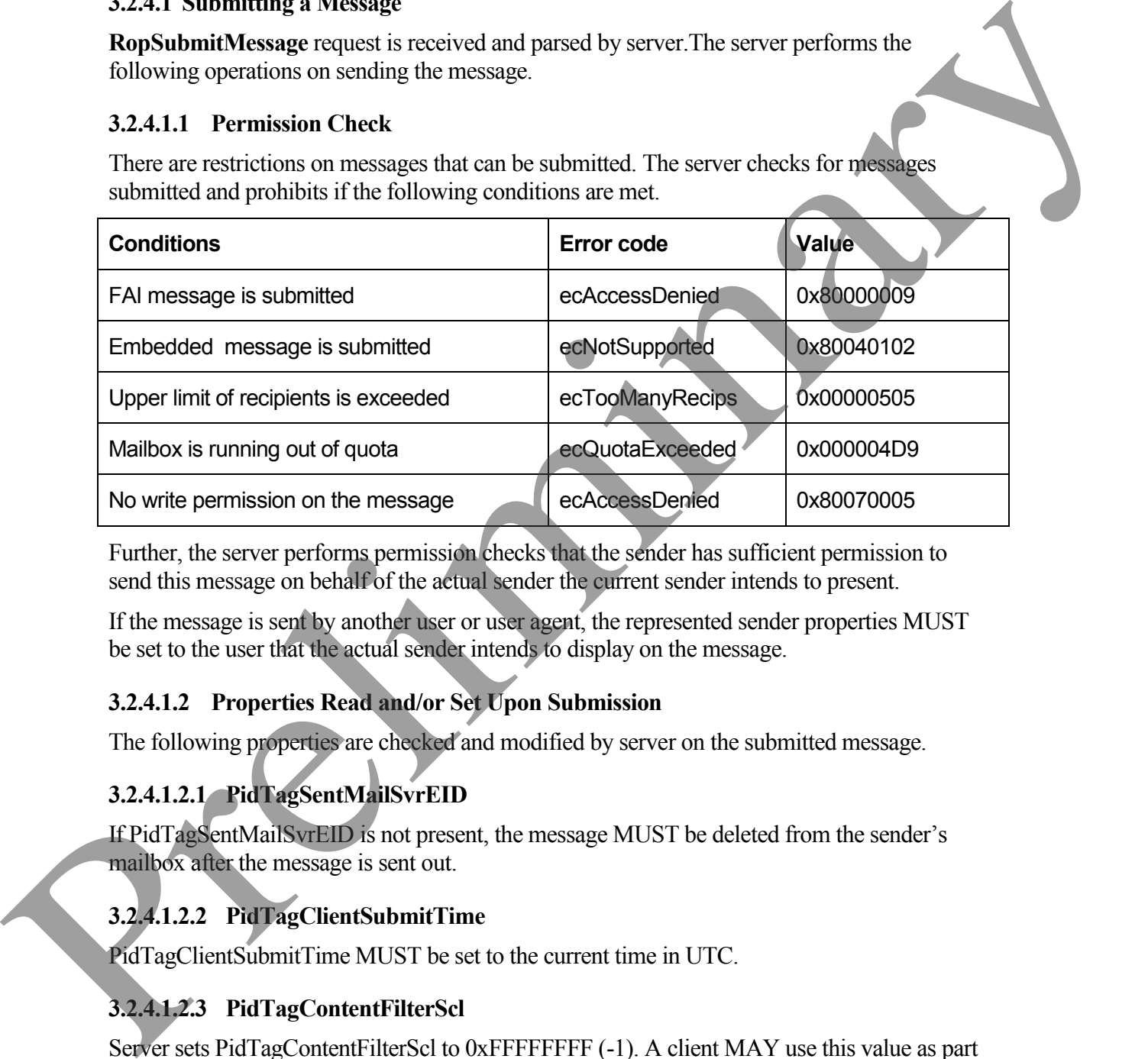

Further, the server performs permission checks that the sender has sufficient permission to send this message on behalf of the actual sender the current sender intends to present.

If the message is sent by another user or user agent, the represented sender properties MUST be set to the user that the actual sender intends to display on the message.

#### **3.2.4.1.2 Properties Read and/or Set Upon Submission**

The following properties are checked and modified by server on the submitted message.

## **3.2.4.1.2.1 PidTagSentMailSvrEID**

If PidTagSentMailSvrEID is not present, the message MUST be deleted from the sender's mailbox after the message is sent out.

## **3.2.4.1.2.2 PidTagClientSubmitTime**

PidTagClientSubmitTime MUST be set to the current time in UTC.

## **3.2.4.1.2.3 PidTagContentFilterScl**

Server sets PidTagContentFilterScl to 0xFFFFFFFF (-1). A client MAY use this value as part of Junk E-mail or "spam" filtering. See [MS-OXCSPAM].

#### **3.2.4.1.2.4 PidTagMessageLocaleId**

Server sets PidTagMessageLocaleId to the current user logon's locale Id.

#### **3.2.4.1.2.5 PidTagMessageFlags**

If PidTagMessageFlags's mfResend is set, the message is considered a re-send message and the server will only try to re-deliver the message to those recipients who failed to receive it previously. See section 3.2.4.1.2.6.

#### **3.2.4.1.2.6 PidTagRecipientType**

If a message is a re-send message, and if a recipients's PidTagRecipientType has 0x80000000 bit set, the server will ignore this recipient; if a recipient's PidTagRecipientType has 0x10000000 bit set, the server will try to re-deliver the message to this recipient. See [MS\_OXCDATA] Recipient Row.

#### **3.2.4.1.2.7 PidTagTargetEntryId**<5>

When working in optimizing send mode and sending a message, a messaging client creates a copy of the message in a server folder and MAY set the new message's PidTagTargetEntryId value equal to the value of PidTagEntryId on the original message. Upon the invocation of RopSubmitMessage, the server creates a copy of the submitted message and sets the value of PidTagEntryId to the value obtained from PidTagTargetEntryId.

If the client sets PidTagTargetEntryId, the client MUST keep a copy of the submitted message in the SentItems folder after submission. Eventually, the client will import the move in its local SentItems folder to the server. The server will find the matching item due to the value of PidTagEntryId already existing on server. Instead of requiring the client to upload the message content again, the server completes the operation by moving the copy of the submitted message already persisted on server to the SentItems folder (server side). See [MS-OXCFXICS] for other related information.

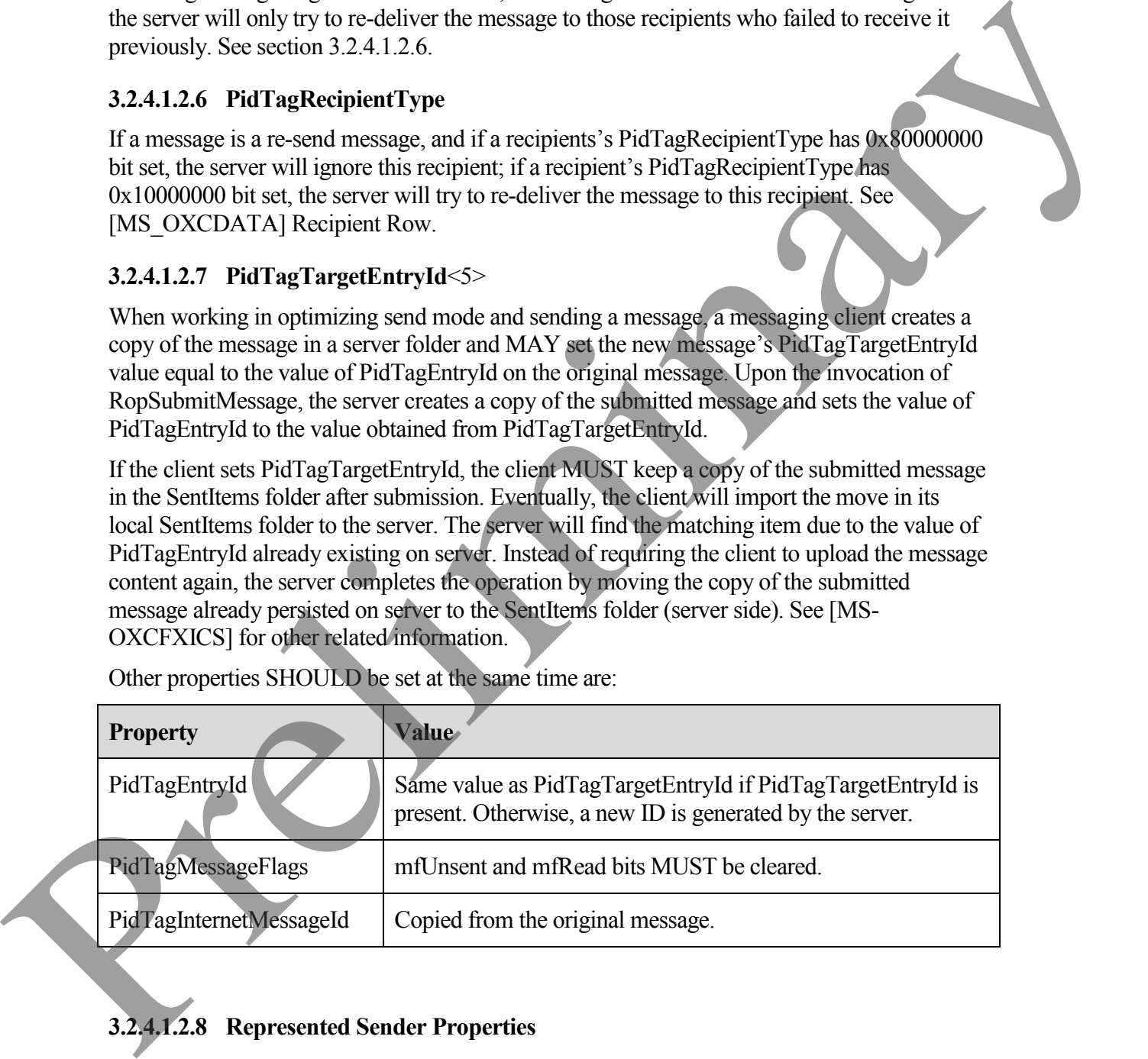

Other properties SHOULD be set at the same time are:

# **3.2.4.1.2.8 Represented Sender Properties**

If the user or user agent who is sending the message is the mailbox owner and the represented sender properties are currently not present, the following represented sender properties MUST be set to the mailbox owner:

- PidTagSentRepresentingAddressType
- PidTagSentRepresentingEmailAddress
- PidTagSentRepresentingEntryId,
- PidTagSentRepresentingName
- PidTagSentRepresentingSimpleDisplayName

#### **3.2.4.1.2.9 Actual Sender Properties**

If the message is sent with send-on-behalf-of and the represented sender properties represent a public folder or a distribution list, the actual sender properties MUST not be set.Otherwise, the following actual sender properties MUST be set the values of the mailbox owner:

- PidTagSenderAddressType
- PidTagSenderEmailAddress
- PidTagSenderEntryId
- PidTagSenderName
- PidTagSenderSearchkey

#### **3.2.4.1.2.10 Deferred Properties**

When a message arrives with the deferred send properties set, then the server MUST honor the deferred send time.

For a message with both PidTagDeferredNumber and PidTagDeferredUnits are present, during message submission, the server will re-compute PidTagDeferredTime from PidTagDeferredNumber and PidTagDeferredUnits.

## **3.2.4.1.2.11 Expiry Properties**

When a message arrives with the expiry properties set, then the server MUST honor the expiry time.

For a message with both PidTagExpiryNumber and PidTagExpiryUnits are present, during message submission, the server will re-compute PidTagExpiryTime from PidTagExpiryNumber and PidTagExpiryUnits. FittingScritterpress<br>
• PittingScritterpressumingSimple)<br>
• PittingScritterpressumingSimple)<br>
• PittingScritterpressumingSimple)<br> **9.2.4.1.2.9**<br> **Prefile measure is sent with scritterior list the actual scritter and the re** 

## **3.2.4.1.3 Rule Processing**

When a message is submitted or delivered, it is subject to further processing by Rules (see [MS-OXORULE]).

#### **3.2.4.2 Aborting Sending a Message**

When a message is submitted and is still queued on the server pending delivery, the submission can be terminated by sending **RopAbortSubmit**.

If a submitted message's PidTagMessageFlags's mfSubmitted bit has not been set yet, sending **RopAbortSubmit** requests that the server stop delivering the message by removing the message from the delivery queue. The mfUnsent bit of the message's PidTagMessageFlags MUST be set and the mfSubmitted bit of the message's PidTagMessageFlags MUST be cleared. Even if the message's PidTagDeferredSendTime has been set, the client will not be notified of defer send event.

**RopAbortSubmit** MAY fail at server's discretion. When RopAbortSubmit fails, the message MAY still be sent.

#### <span id="page-49-0"></span>**3.2.5 Message Processing Events and Sequencing Rules**

None.

#### <span id="page-49-1"></span>**3.2.6 Timer Events**

None.

#### <span id="page-49-2"></span>**3.2.7 Other Local Events**

None.

# <span id="page-49-3"></span>**4 Protocol Examples**

This section includes examples of message object operations using sequence of ROP requests and responses that a client and a server might exchange. Note that the examples listed here only show the relevant portions of the specified ROPs; this is not the final byte sequence which gets transmitted over the wire. Also note that the data for a multi-byte field appear in little-endian format, with the bytes in the field presented from least significant to most significant. Generally speaking, these ROP requests are packed with other ROP requests, compressed and packed in one or more RPC calls according to the specification in the Remote Operations (ROP) List and Encoding Protocol (for more details, see [MS-OXCROPS]). These examples assume the client has already successfully logged on to the server and have appropriate permissions on the message objects the operations are performed on. the measure from the dating regues The ratio measure of the film measure is the filminary and the measure of the company of the company of the state of the measure of the measure of the state of the measure of the state of

# <span id="page-49-4"></span>**4.1 Submitting a Message**

In this example, suppose the messaging client has created a new message object in the mailbox and wishes to submit the the message object. The messaging client previously has set a few message properties to some values which are not particularly interesting in this example and are not documented here.

## <span id="page-49-5"></span>**4.1.1 ROP Request Buffer**

The ROP request buffer in this example would look like:

**0000:** 32 00 02 00

The composition of the bytes is following:

ROPId: 0x32 (**RopSubmitMessage**) LogonIndex:  $0x00$ HandleIndex: 0x02 SubmitMessageFlags: 0x00 (**None**)

The first 3 bytes refer to the ROPId, LogonIndex, HandleIndex, which are the same for all ROPs specified in [MS-OXCROPS]. The SubmitMessageFlags is None. The message identified by its handle Index 0x2 was submitted.

#### <span id="page-50-0"></span>**4.1.2 ROP Response Buffer**

The ROP response buffer in this example would look like:

**0000:** 32 02 00 00 00 00

The composition of the response buffer is as follows:

#### ROPId: 0x32 (**RopSubmitMessage**)

HandleIndex: 0x02

ReturnValue: 0x00000000 (**ecNone**)

The response's HandleIndex is same as the HandleIndex of the **RopSubmitMessage** and the return value is 0x00000000 which is success. From the response, the message was submitted successfully.

#### <span id="page-50-1"></span>**4.2 Submitting a Deferred Message**

In this example, suppose the messaging client has created a new message object in the mailbox and wishes to submit the the message object. The client sets properties related to a deferred send hoping the server will honor the defer request. The client also sets other message properties that are not described in Section 4.2.1, but which are not particularly relevant to this example and are not included. Lagranhides: 05:00<br>
Inadichates: 05:02<br>
Industrices: 05:02<br>
SubmitMessageFlags is 05:00 (None)<br>
The first 3 bytes relie to the ROPId, Lagranhides, Hamiltonics, which are the summer<br>
ROPs specified in JMS-OX-CROPS]. The Su

#### <span id="page-50-2"></span>**4.2.1 ROP Request Buffer**

The ROP request buffer in this example would look like:

**0000:** 0A 01 01 0E 00 01 00 40 00 EF 3F 96 3F 7F F4 5E **0010:** 6F C8 01

…

**00xx:** 32 01 01 00

The composition of the bytes is as follows:

ROPId: 0x0A (**RopSetProperties**)

LogonIndex:  $0x01$ 

HandleIndex: 0x01

Size: 0x000E

PropertyCount: 0x0001

PropertyTag: 0x3FEF0040 (**PidTagDeferredSendTime**)

PropertyValue: 0x01C86F5EF47F3F96 (UTC FILETIME: 11:11:39PM 02/14/2008)

…

…

ROPId: 0x32 (**RopSubmitMessage**)

LogonIndex:  $0x01$ 

HandleIndex: 0x01

SubmitMessageFlags: 0x00 (**None**)

PidTagDeferredSendTime of the message identified by its handleIndex 0x1 was set value UTC time 11:11:39PM 02/14/2008. The client intends to defer the submission until UTC time 11:11:39PM 02/14/2008. Laganfindex. (b,61)<br>
Handlehdex. 0x01<br>
Size: 0x000E<br>
PrepertyTsgreen Ox0001<br>
PrepertyTsgreen Ox001<br>
PrepertyTsgreen Ox001<br>
PrepertyTsgreen Ox001 (PhdTagDeterredSendTime)<br>
PrepertyValue Ux01CS6F5EF47F3F96 (UTC FILETIME 11:

#### <span id="page-51-0"></span>**4.2.2 ROP Response Buffer**

The ROP response buffer in this example would look like:

**0000:** 0A 01 00 00 00 00 00 00

**0000:** 32 01 00 00 00 00

The composition of the response buffer is as follows:

ROPId: 0x0A (**RopSetProperties**)

HandleIndex: 0x01

ReturnValue: 0x00000000 (**ecNone**)

ProblemPropertyTagCount: 0x0000

ROPId: 0x32 (**RopSubmitMessage**)

HandleIndex: 0x01 ReturnValue: 0x00000000 (**ecNone**)

The response messages to both **RopSetProperties** and **RopSubmitMessage** indicate that the two remote procedure operations succeeded.

If the **RopSubmitMessage** was issued before UTC time 11:11:39PM 02/14/2008, the message would be submitted immediately. If the **RopSubmitMessage** was issued after this time, the message is deferred for submission until the current time is equal to or is later than the deferred send time. The response message is to the Royal enterprise and RopSubmit Message indicate that the<br>
two emotic precedure operations succeeded.<br>
If the RoySubmit Message was issued hefere UTC time 11-11-39PM 02/14/2008, the<br>
message

## <span id="page-52-0"></span>**4.3 Aborting a Message Submission**

In this example, suppose a client has submitted a message object. While the message is still queued in thte server, the client would like to terminate the submission.

#### <span id="page-52-1"></span>**4.3.1 ROP Request Buffer**

The ROP request buffer in this example would look like:

**0000:** 34 00 00 01 00 00 03 b4-79 ca 47 01 00 00 03 b7 4

**0010:** e6 5f a7

The composition of the request buffer is as follows:

#### ROPId: 0x34 (**RopAbortSubmit**)

LogonIndex:  $0x00$ 

HandleIndex: 0x00

FolderId: 0001-0003b479ca47 (the FolderId of the parent folder)

MessageId: 0001-0003b7e65fa7 (the message Id of the message submitted)

The message identified by its handleIndex 0x00 was submitted previously. While the message is still queued in the server, the client sends RopAbortSubmit request related to this message to terminate the submission.

## <span id="page-52-2"></span>**4.3.2 ROP Response Buffer**

The ROP response buffer in this example would look like:

**0000:** 34 00 00 00 00 00

The composition of the response buffer is as follows:

#### ROPId: 0x34 (**RopAbortSubmit**)

HandleIndex: 0x00

ReturnValue: 0x00000000 (**ecNone**)

The response message indicates RopAbortSubmit succeeded. The message has been removed from the server. The mfUnsent bit is set (restored) and mfSubmitted bit is cleared on the message's PidTagMessageFlags. Unless another RopSubmitMessage is issued on this message object, the message will not be sent.

## <span id="page-53-0"></span>**4.4 Sending an E-Mail from a Messaging User to Another Messaging User**

Scenario: Joe Healy needs to send a high importance e-mail to inform his customer, Ed Banti, that the order request form that Ed sent needs to be signed. Joe also wants to get a read receipt when Ed read this e-mail. The following is a description of what a client might do to accomplish Joe's intentions and the responses a server might return.

To create an e-mail object, the client uses **RopCreateMessage**. The server returns a success code and a handle to a message object. Joe types in the e-mail subject and message text (plain text format). The client sets the e-mail to high importance following Joe's wish and also his request to get read receipt, and then uses **RopSetProperties** to transmit Joe's e-mail message data to the server.

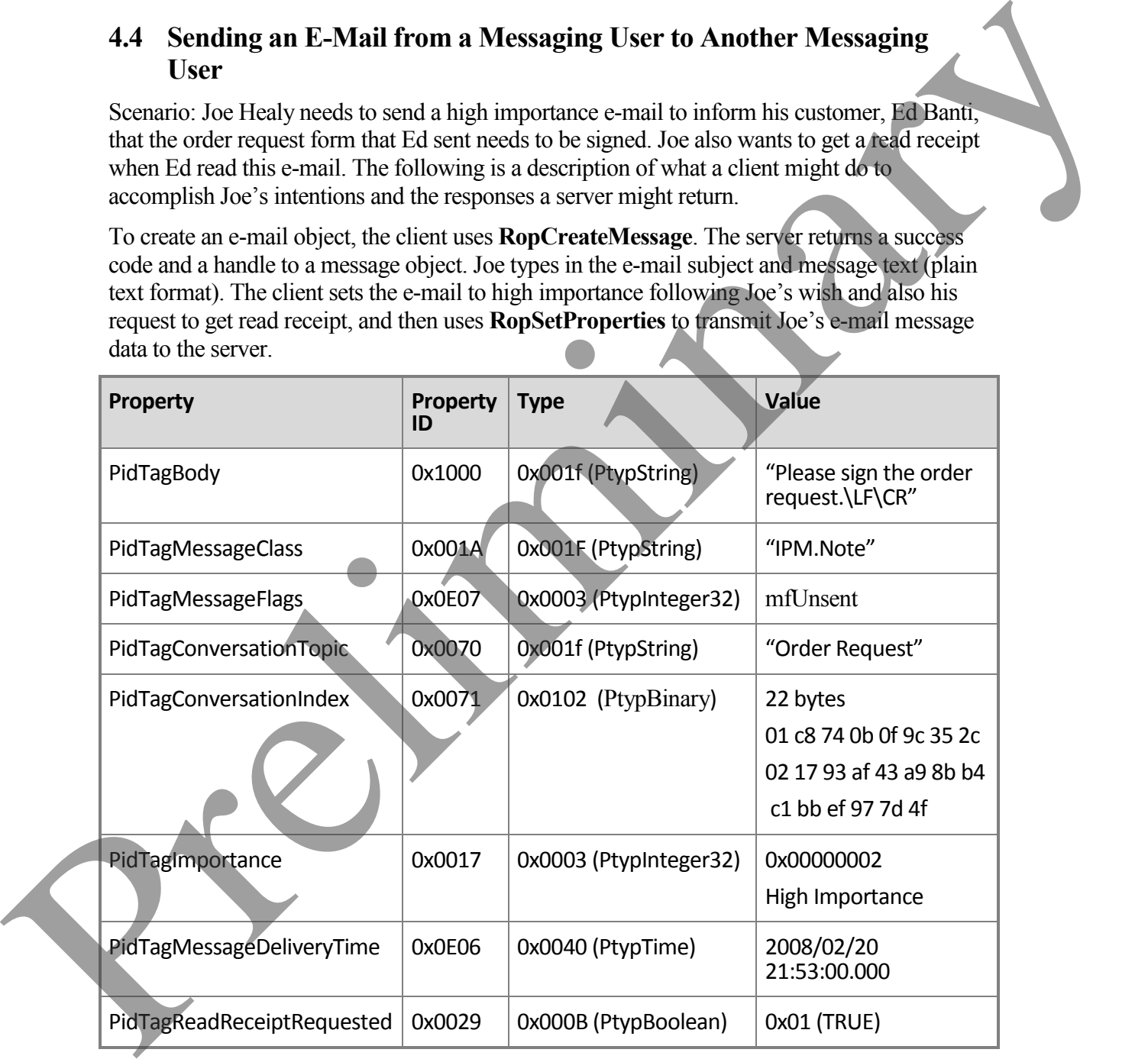

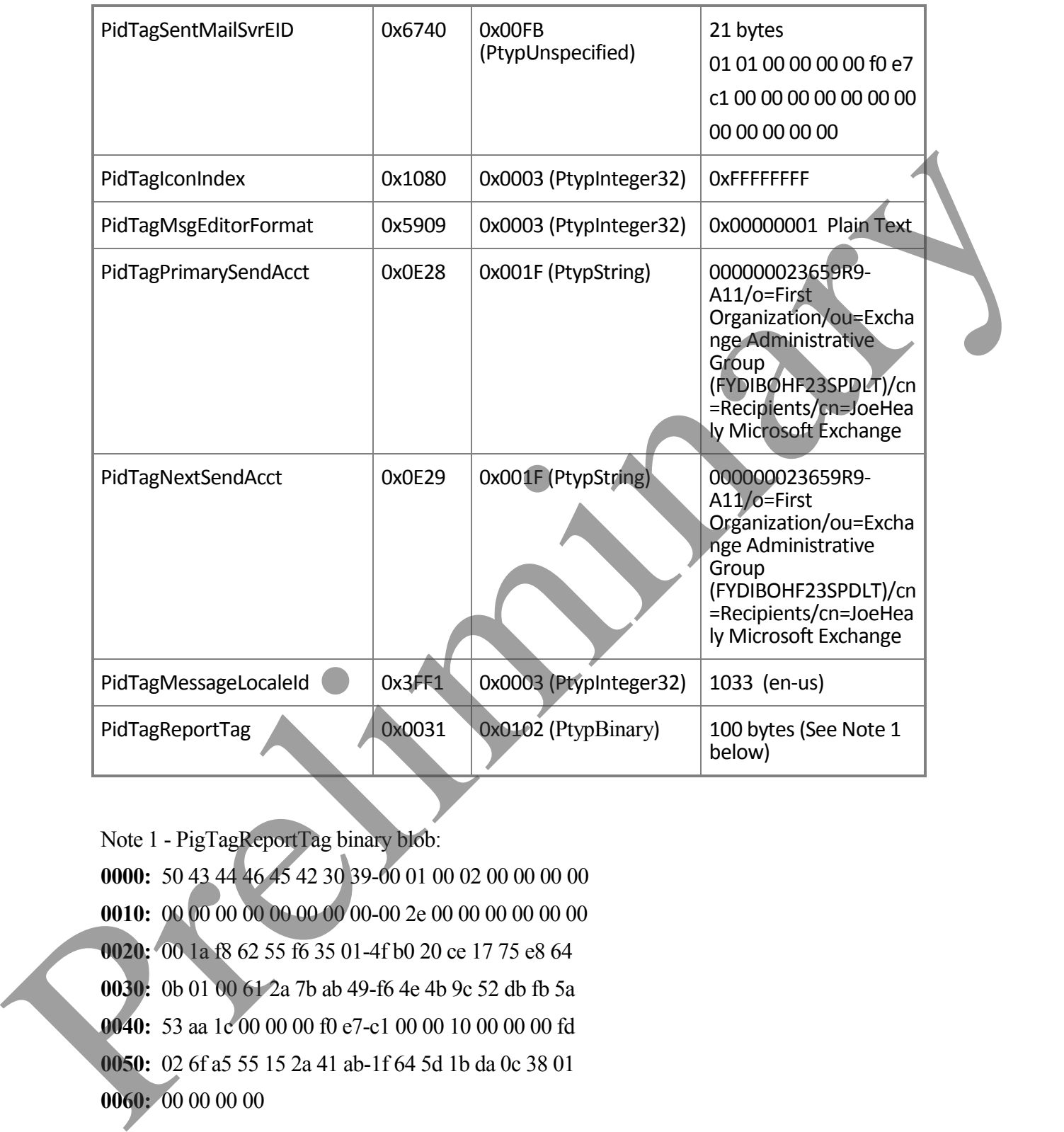

Note 1 - PigTagReportTag binary blob: **0000:** 50 43 44 46 45 42 30 39-00 01 00 02 00 00 00 00 **0010:** 00 00 00 00 00 00 00 00-00 2e 00 00 00 00 00 00 **0020:** 00 1a f8 62 55 f6 35 01-4f b0 20 ce 17 75 e8 64 **0030:** 0b 01 00 61 2a 7b ab 49-f6 4e 4b 9c 52 db fb 5a **0040:** 53 aa 1c 00 00 00 f0 e7-c1 00 00 10 00 00 00 fd **0050:** 02 6f a5 55 15 2a 41 ab-1f 64 5d 1b da 0c 38 01 **0060:** 00 00 00 00

Joe then addresses this e-mail to Ed Banti as the primary recipient. The client locates Ed Banti's address data entry from the client's address book and adds Ed Banti's address data to this e-mail message object's recipient table using **RopAddRecipients**.

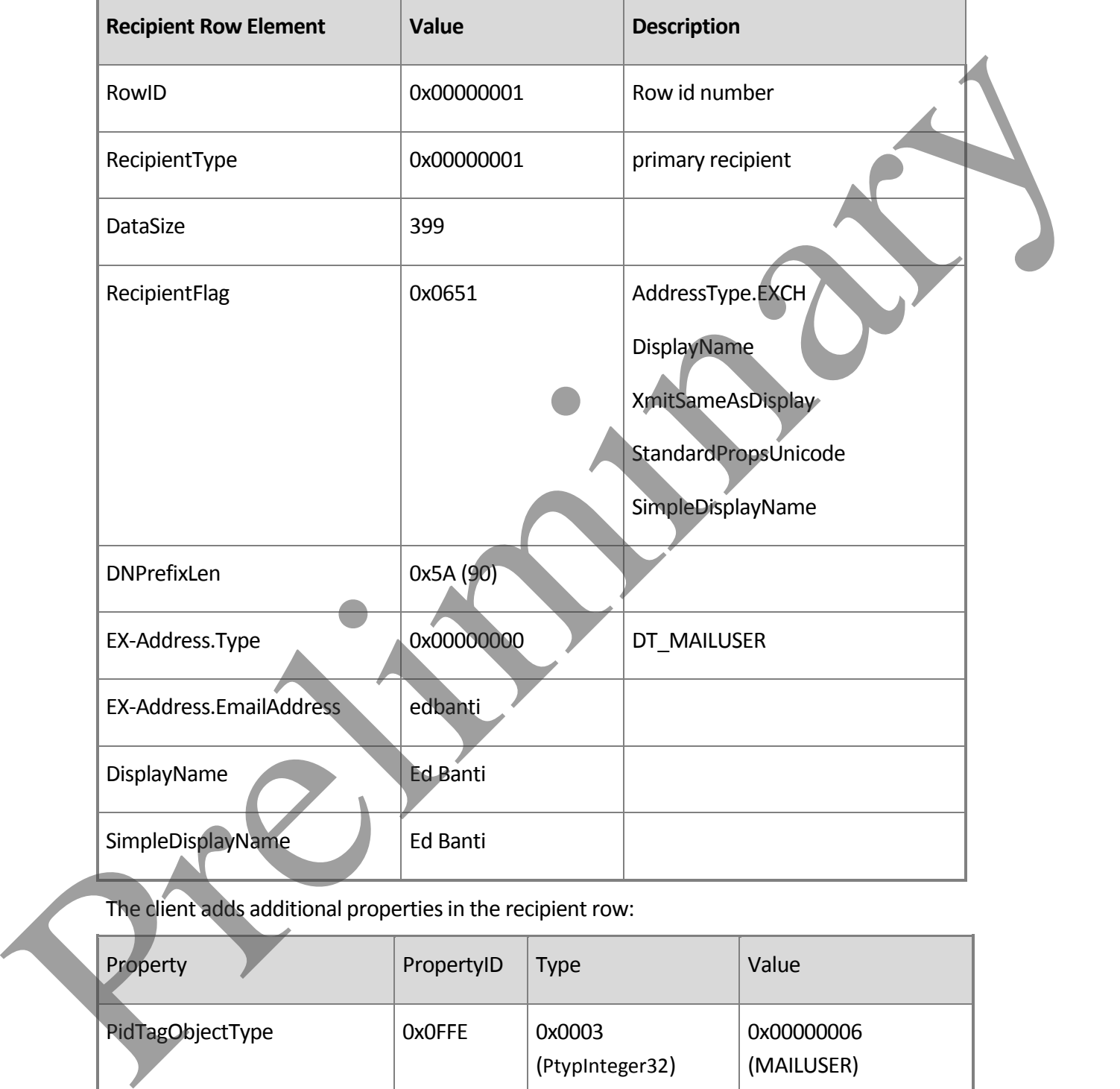

The client adds additional properties in the recipient row:

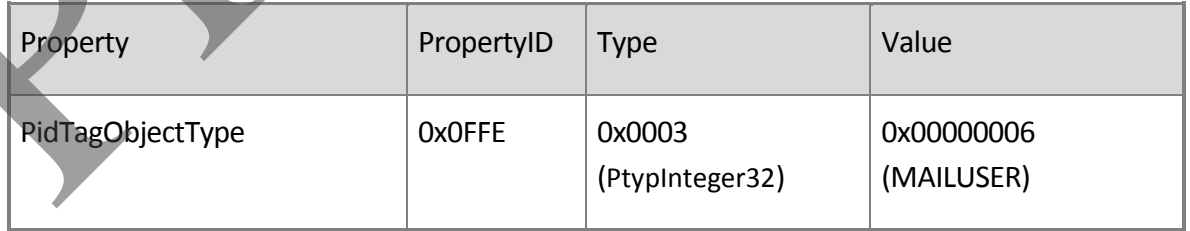

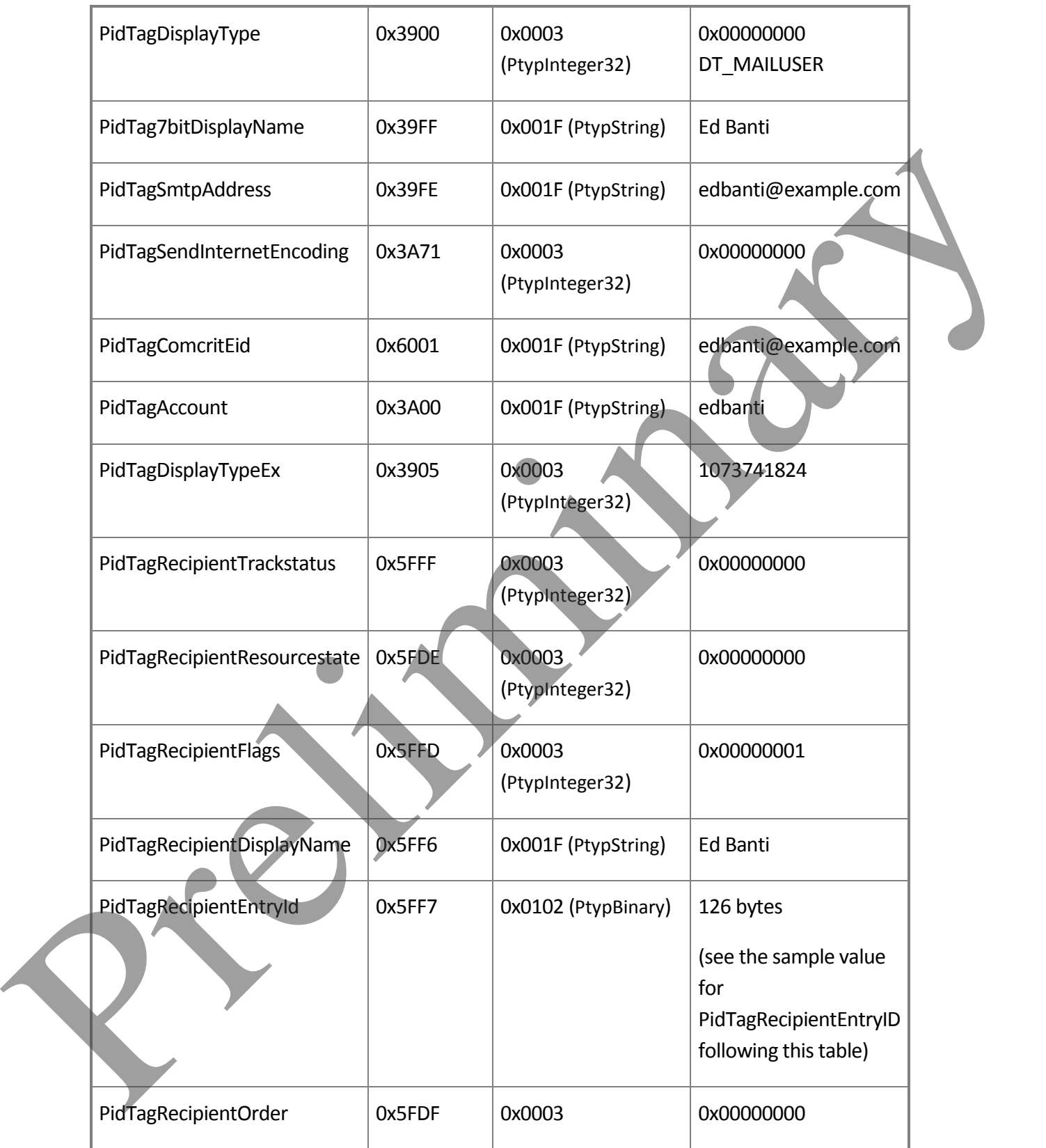

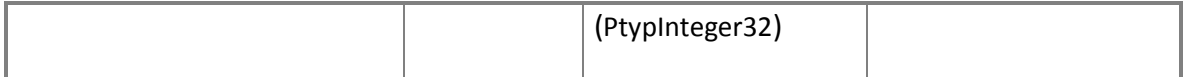

PidTagRecipientEntryId:

**0000:** 00 00 00 00 dc a7 40 c8-c0 42 10 1a b4 b9 08 00

**0010:** 2b 2f e1 82 01 00 00 00-00 00 00 00 2f 6f 3d 46

**0020:** 69 72 73 74 20 4f 72 67-61 6e 69 7a 61 74 69 6f

**0030:** 6e 2f 6f 75 3d 45 78 63-68 61 6e 67 65 20 41 64

**0040:** 6d 69 6e 69 73 74 72 61-74 69 76 65 20 47 72 6f

**0050:** 75 70 20 28 46 59 44 49-42 4f 48 46 32 33 53 50

**0060:** 44 4c 54 29 2f 63 6e 3d-52 65 63 69 70 69 65 6e

**0070:** 74 73 2f 63 6e 3d 65 64-62 61 6e 74 69 00

Last, Joe sends the e-mail. The client sets the calculated subject properties on the e-mail message object based on the subject text on Joe's submitted message using **RopSetProperties**.

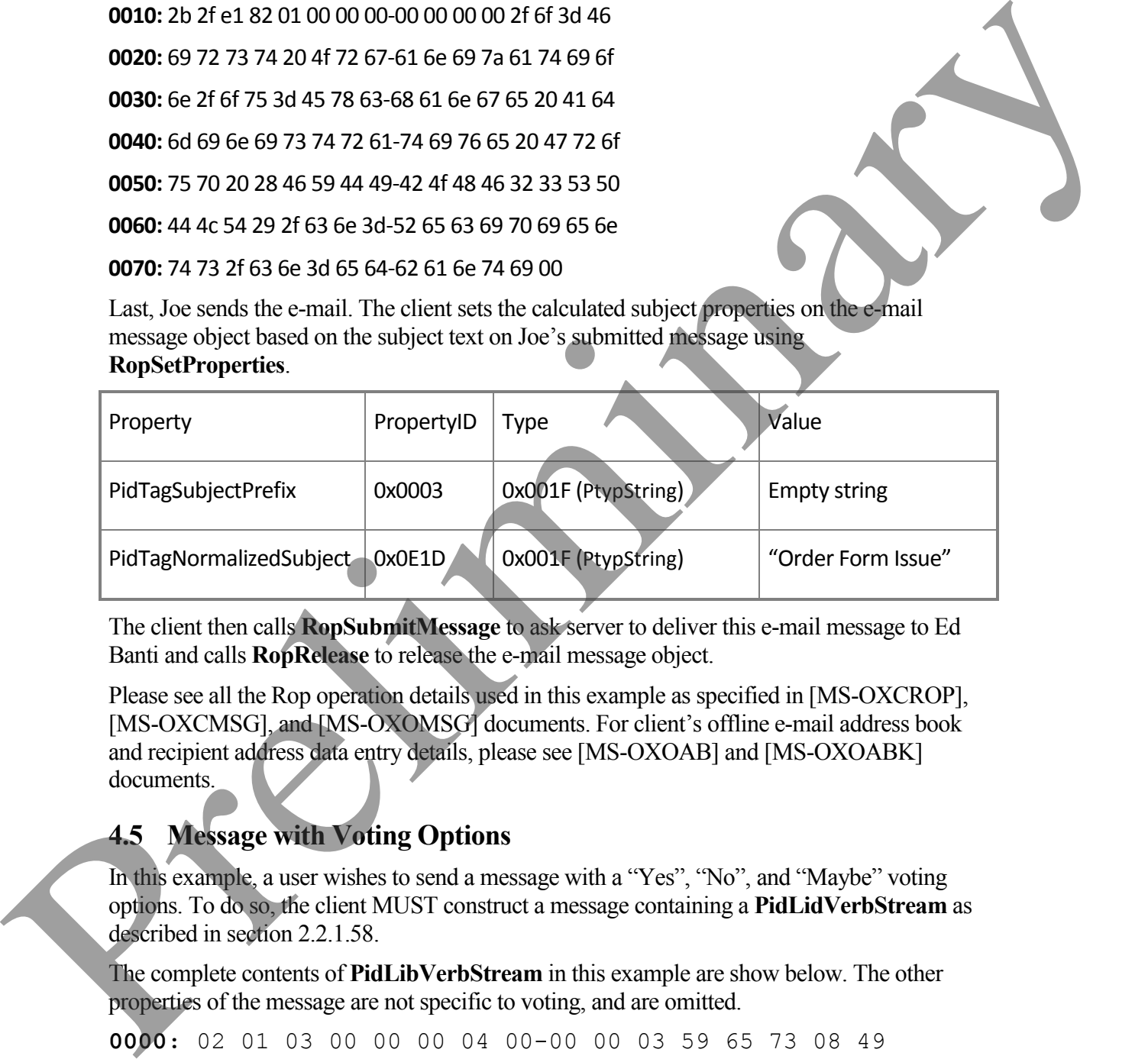

The client then calls **RopSubmitMessage** to ask server to deliver this e-mail message to Ed Banti and calls **RopRelease** to release the e-mail message object.

Please see all the Rop operation details used in this example as specified in [MS-OXCROP], [MS-OXCMSG], and [MS-OXOMSG] documents. For client's offline e-mail address book and recipient address data entry details, please see [MS-OXOAB] and [MS-OXOABK] documents.

# <span id="page-57-0"></span>**4.5 Message with Voting Options**

In this example, a user wishes to send a message with a "Yes", "No", and "Maybe" voting options. To do so, the client MUST construct a message containing a **PidLidVerbStream** as described in section 2.2.1.58.

The complete contents of **PidLibVerbStream** in this example are show below. The other properties of the message are not specific to voting, and are omitted.

**0000:** 02 01 03 00 00 00 04 00-00 00 03 59 65 73 08 49 **0010:** 50 4D 2E 4E 6F 74 65 00-03 59 65 73 00 00 00 00

**[MS-OXOMSG] - v0.1** E-mail Object Protocol Specification Copyright © 2008 Microsoft Corporation. Release: Friday, April 4, 2008

*58 of 64*

The first 6 bytes contain the *Version* and *Count* fields as described in section 2.2.1.58.

**0000:** 02 01 03 00 00 00

Version: 0x0102 Count: 0x00000003

This indicates that this structure contains three *VoteOptions.* The first *VoteOption* begins at byte **0x0006**.

**0006:** 04 00 00 00 03 59 65 73-08 49 50 4D 2E 4E 6F 74 **0016:** 65 00 03 59 65 73 00 00-00 00 00 00 00 00 00 01 **0026:** 00 00 00 02 00 00 00 02-00 00 00 01 00 00 00 FF **0036:** FF FF FF

VerbType: 0x00000004

DisplayNameCount: 0x03

DisplayName: ANSI String (not null terminated): "Yes"

MsgClsNameCount: 0x08

MsgClsName: ANSI String (not null terminated): "IPM.Note"

Internal1: 0x00

DisplayNameCountRepeat: 0x03

DisplayNameRepeat: ANSI String (not null terminated): "Yes"

Internal2: 0x00000000 Internal3: 0x00 fUseUSHeaders: False (0x00000000) Internal4: 0x00000001 SendBehavior: 0x00000002 (SendPrompt) Internal5: 0x00000002 ID: 0x00000001 Internal6: 0xFFFFFFFF

The second and third *VoteOption* structures (for "No" and "Maybe") begin at bytes **0x0039** and **0x006A** respectively. The third *VoteOption* concludes at byte **0x00A0**, and byte **0x00A1** begins the Version2 field.

**00A1:** 04 01

Version2: 0x0104

This is followed by three *VoteOptionExtras* structures; a parallel array containing additional information about the three *VoteOption* structures seen earlier. The first begins at byte **0x00A3**.

**00A3:** 03 59 00 65 00 73 00 03-59 00 65 00 73 00

DisplayNameCount: 0x03

DisplayName: Unicode String (not null terminated): "Yes"

DisplayNameCountRepeat: 0x03

DisplayNameRepeat: Unicode String (not null terminated): "Yes"

The second and third *VoteOptionExtras* structures (for "No" and "Maybe") begin at bytes **0x00B1** and **0x00BB** respectively, and constitude the remainder of the buffer.

# <span id="page-59-0"></span>**5 Security**

## <span id="page-59-1"></span>**5.1 Security Considerations for Implementers**

There are no special security considerations specific to the [MS-OXOMSG] protocol. General security considerations pertaining to the underlying RPC-based transport apply (see [MS-OXCROPS]). Scarchichavior (bottom)0002 (Scarl Frompt)<br>
Imamis Control Considerations<br>
The second and that *ForeQuation* structures (for "No" and "Xay's") bogain at see a structure<br>
The second and that *ForeQuation* structures (for "

## <span id="page-60-0"></span>**5.2 Index of Security Parameters**

None.

 $\overline{a}$ 

# <span id="page-60-1"></span>**6 Appendix A: Office/Exchange Behavior**

The information in this specification is applicable to the following versions of Office/Exchange:

- Office 2003 with Service Pack 3 applied
- Exchange 2003 with Service Pack 2 applied
- Office 2007 with Service Pack 1 applied
- Exchange 2007 with Service Pack 1 applied

Exceptions, if any, are noted below. Unless otherwise specified, any statement of optional behavior in this specification prescribed using the terms SHOULD or SHOULD NOT implies Office/Exchange behavior in accordance with the SHOULD or SHOULD NOT prescription. Unless otherwise specified, the term MAY implies that Office/Exchange does not follow the prescription.

<2> Examples of address types are: "EX", "MAPIPDL", "SMTP", "MHS", "PROFS", "X400". It's possible there are other custom address types generated by third-party applications.

<3> Section 3.1.5.1.2: Office 2007 SP1 also uses **PidLibVerbStream** for non-voting related actions not covered in this protocol. Each of this actions has a specific VerbType associated with it. The format of the VoteOption structure is identical for these nonvoting related actions; however, the internal values specific in the struct will vary. Future versions of Office may further define additional VerbTypes; it is therefore advised that clients ignore VoteOption structures which do not specify VerbTypes that they understand. Likewise, Office 2007 SP1 ignores VoteOption structures with unknown VerbTypes. The information in this specification is applicable to the following versions of<br>Office/Pscularge:<br>
• Office 2003 with Service Pack 2 applied<br>
• Focularge 2003 with Service Pack 2 applied<br>
• Focularge 2003 with Service Pac

<4> Section 3.1.5.1.4: Office 2007 SP1 uses a system similar to meeting responses in order to track voting options. When it receives a voting response, it finds the initial voting message in the sent items folder. It then updates the recipients table for the recipient who sent the response to store the index of their response. If the user opens a voting message from sent items, it then sums the total of each response received thus far from the recipient table and displays it to the user.

<sup>&</sup>lt;1> PidTagDeferredDeliveryTime is honored by Exchange Server 2003 SP2. Starting from Exchange 2007 SP1, only PidTagDeferredSendTime is used. A client SHOULD set both PidTagDeferredDeliveryTime and PidTagDeferredSendTime for deferred delivery message before submission.

<5> PidTagTargetEntryId is optimized and supported by Office 2007 SP1 above and Exchange 2007 SP1.

<6> On report messages, the PidTagSubjectPrefix is typically set as :

Delivery receipts: *"Delivered: "*

Read receipts: *"Read: "*

 $\overline{a}$ 

Sender Response on read receipt request: *"Approved: "* Delivery Recipes "Definered"<br>Reader Response on read receipt request: "Approved."<br>Start-distancies receipts: "Vier Read: "<br>Non-tead receipts: "Vier Read: "<br>Non-tead receipts: "Vier Read: "<br>Approved."

Non-deliverable receipts: *"Undeliverable: "*

Non-read receipts: *"Not Read: "read: "*

# <span id="page-62-0"></span>**7 Index**

Aborting a message submission, 53 Applicability statement, 10 Client details, 38 Glossary, 5 Index of security parameters, 61 Informative references, 7 Introduction, 5 Message syntax, 10 Message with voting options, 58 Messages, 10 Message syntax, 10 Transport, 10 Normative references, 6 Office/Exchange behavior, 61 Prerequisites/preconditions, 9 Protocol details, 38 Client details, 38 Server details, 46 Protocol examples, 50 Aborting a message submission, 53 Message with voting options, 58 Sending an e-mail from a messaging user to another messaging user, 54 Submitting a deferred message, 51 Submitting a message, 50 Protocol overview (synopsis), 8 References, 6 Informative references, 7 Normative references, 6 Relationship to other protocols, 9 Security, 60 Index of security parameters, 61 Security considerations for implementers, 60 Security considerations for implementers, 60 Sending an e-mail from a messaging user to another messaging user, 54 Server details, 46 Standards assignments, 10 Submitting a deferred message, 51 Submitting a message, 50 Transport, 10 Vendor-extensible fields, 10 Versioning and capability negotiation, 10Giossay, S<br>
indicator of scenarity parameters, 61<br>
Indicator of scenarity at 10<br>
Introduction, 5<br>
Message syntax, 10<br>
Message syntax, 10<br>
Newsletter of the control of the system of the system of the system of the control

**[MS -OXOMSG] - v0.1** E -mail Object Protocol Specification Copyright © 2008 Microsoft Corporation. Release: Friday, April 4, 2008

Preliminary Rich

*64 of 64*